**République Algérienne Démocratique et Populaire Ministère de l'Enseignement Supérieure et de la Recherche Scientifique** 

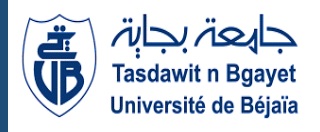

**Université Abderrahmane Mira** 

**Faculté de la Technologie** 

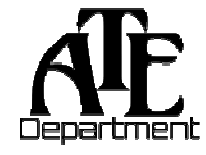

**Département d'Automatique, Télécommunication et d'Electronique** 

# **Projet de Fin d'Etudes**

Pour l'obtention du diplôme de Master Filière : Télécommunications. Spécialité : Réseaux et système de télécommunications.

# **Thème**

**Segmentation automatique et détection de mélanome dans les images dermoscopiques** 

**Préparé par : ADRAR KATIA BENCHALAL KATIA Dirigé par : Examiné par :** 

*Mr MEKHMOUKH U. Béjaia* **Mme OUALI** Président

*Mr ALLICHE U. Béjaia* **Mr MOKRANI Examinateur** 

**Année universitaire** : **2021/2022**

#### **Résumé**

 Les cancers de la peau sont la forme de cancer la plus fréquente chez l'être humain. Dans ce mémoire, nous nous sommes intéressés à une chaine de traitement d'images dermoscopiques afin de classifier les mélanomes en tumeur bénigne ou maligne.

 L'extraction de caractéristiques consiste en des attributs géométriques, de couleur et de texture afin de réaliser la tache de classification. Pour améliorer le taux de classification, la segmentation est une étape critique dans les systèmes automatiques de diagnostic de mélanome qui consiste à définir la lésion comme une région d'intérêt.

 Enfin la technique de classification par les SVM est utilisée pour la classification de la tumeur comme bénigne ou maligne, dans laquelle nous avons sélectionné 160 images, dont 80 représentent des lésions malignes et 80 des lésions bénignes qui contient le masque manuel de chaque lésion, ce dernier a l'avantage utile de la haute précision. Et c'est ce qui s'avère d'après les résultats obtenus.

**Mots clés :** Mélanome, la segmentation, dérmoscopie, classification SVM, la classification de la tumeur bénigne et maligne.

## **Abstract**

 Skin cancers are the most common form of cancer in humans. In this thesis, we were interested in a démoscopie image processing chain in order to classify melanomas as benign or malignant tumors.

 Feature extraction consists of geometric, color and texture attributes in order to perform the classification task. To improve the classification rate, segmentation is a critical step in automatic melanoma diagnostic systems which consists in defining the lesion as a region of interest.

 Finally, the SVM classification technique is used for the classification of the tumor as benign or malignant, in which we selected 160 images, of which 80 represent malignant lesions and 80 benign lesions which contains the manual mask of each lesion, this latter has the useful advantage of high precision. And this is what proves according to the results obtained.

**Keywords:** Melanoma, segmentation, dermoscopy, SVM classification, classification of benign and malignant tumor.

# **Remerciement**

**D**'abord, nous remercions le bon **DIEU** de nous avoir donné santé et courage pour réaliser ce modeste travail.

 Nous tenons à exprimer notre profonde gratitude à notre promoteur **Mr MEKHMOUKH Abdenour** et **Co-encadreur Mr ALLICHE Abdenour**, qui nous ont suivis au cours de ce projet, pour l'aide et les conseils qu'ils nous ont apportés du début à la fin de ce travail.

**N**os vifs remerciements vont également aux membres de jury pour l'honneur qu'ils nous font en acceptant de juger notre mémoire de fin d'étude et de l'enrichir par leur proposition.

**N**os sincères sentiments vont à nos familles qui ont sacrifié jusqu'aujourd'hui Et leurs encouragements incessants tout le long de notre parcours.

## **Dédicace**

 Je dédie ce modeste travail à mes chers parents, Pour leur amour, leurs conseils, Leurs sacrifices pour ma réussite. Et je dédie à la mémoire de mon père pour témoigner qu'il s'agit du fruit de ses sacrifices qu'il a consentis pour mon éducation et ma formation, puisse Dieu le tout puissant t'accorder sa miséricorde et le vaste paradis.

 A mes chers frères (Khaled, Mahrez) et mon fiancé (Sid ali) qui n'ont cessé d'être pour moi des exemples de persévérance, de courage et de générosité. Je vous souhaite la réussite dans votre vie, avec tout le bonheur qu'il faut pour vous combler.

A ma belle-famille ;

A mon binôme katia ;

 A toute ma famille pour leur soutien tout au long de mon parcours universitaire. Et à tous ceux et celles qui m'ont accompagné et soutenu durant ce parcours.

#### ADRAR KATIA

# **Dédicace**

Je souhaite dédie ce modeste travail à mes chers parents qui m'ont soutenu depuis le début

 $\lambda$  :

Mes sœurs : SARA & RAHMA ;

Mes neveux : Émelie & ANIS ;

Mon beau-frère : HAMZA ;

Merci à mon Binôme KATIA, pour la qualité de son travail et pour les échanges enrichissants que j'ai pu avoir avec elle.

Merci également à mon promoteur Mr MEKHMOUKH ABDENOUR, et Co-encadrant Mr ALLICHE ABDENOUR pour leurs aides, pour le temps qu'ils m'ont consacré et surtout pour les connaissances qu'ils m'ont transmises.

BENCHALAL KATIA

### **Abréviation**

- DAO : Diagnostic Assisté par Ordinateur
- SVM : Support Vector Machine
- ROI : Région d'Intérêt
- ABCDE : Asymétrie, Bords, Couleur, Diamètre et Evolution
- RVB : Rouge, Vert et Bleu
- ISIC : International Skin Imaging Collaboration
- RGB: Red, Green and Blue
- PCA: Principal Composent Analysis
- NG : Niveau de Gris
- Cd : Composantes de détail
- J : Indice de Jaccard
- D : Coefficient de Dice
- GLCM: Gray-Level Co-occurrence Matrix
- CAO : Conception Assisté par Ordinateur

## **Liste des figures**

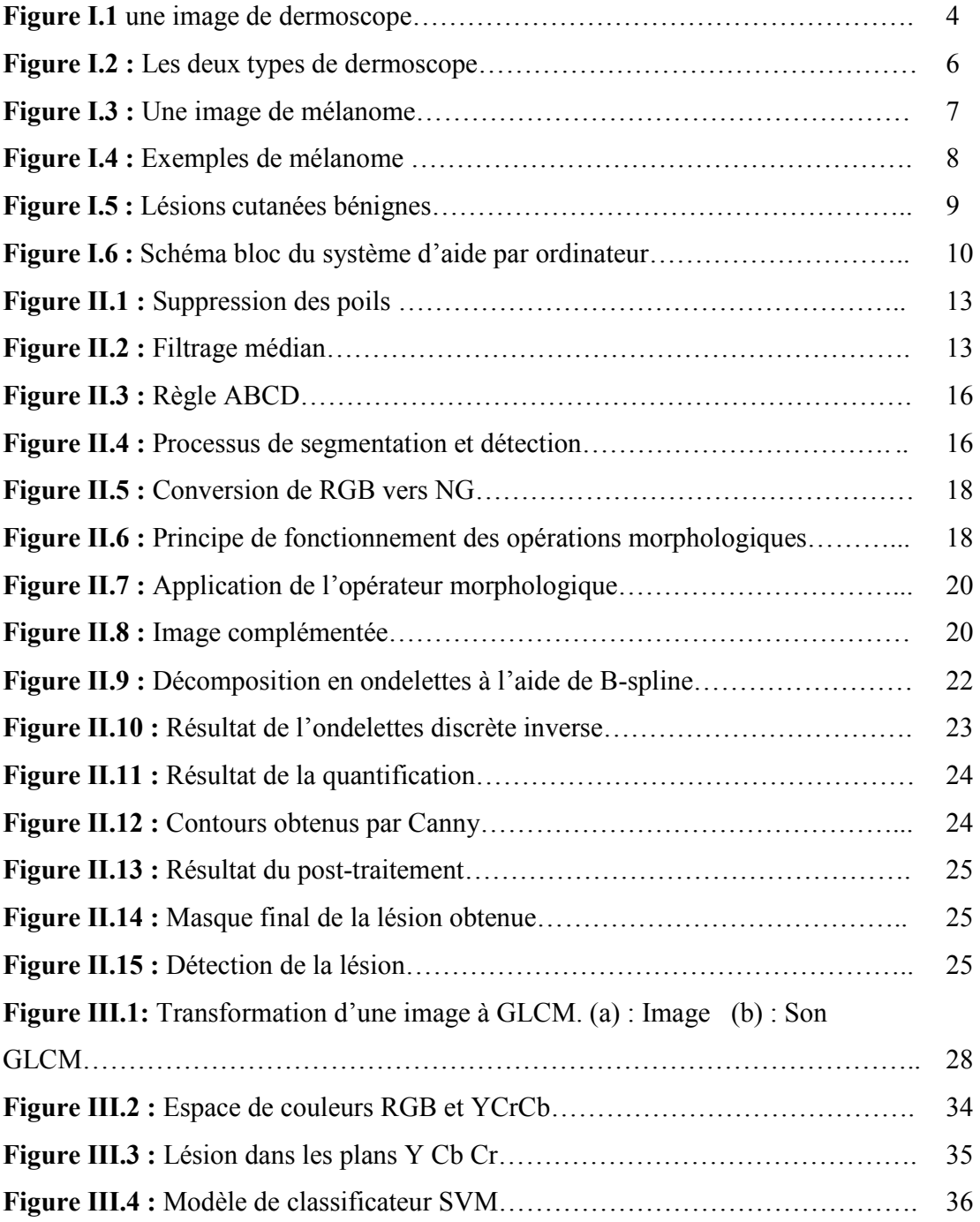

## **Liste des tableaux**

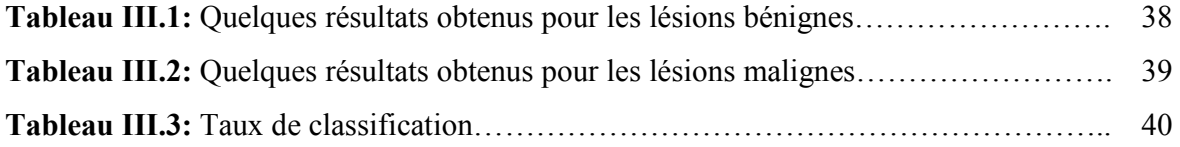

# **Sommaire**

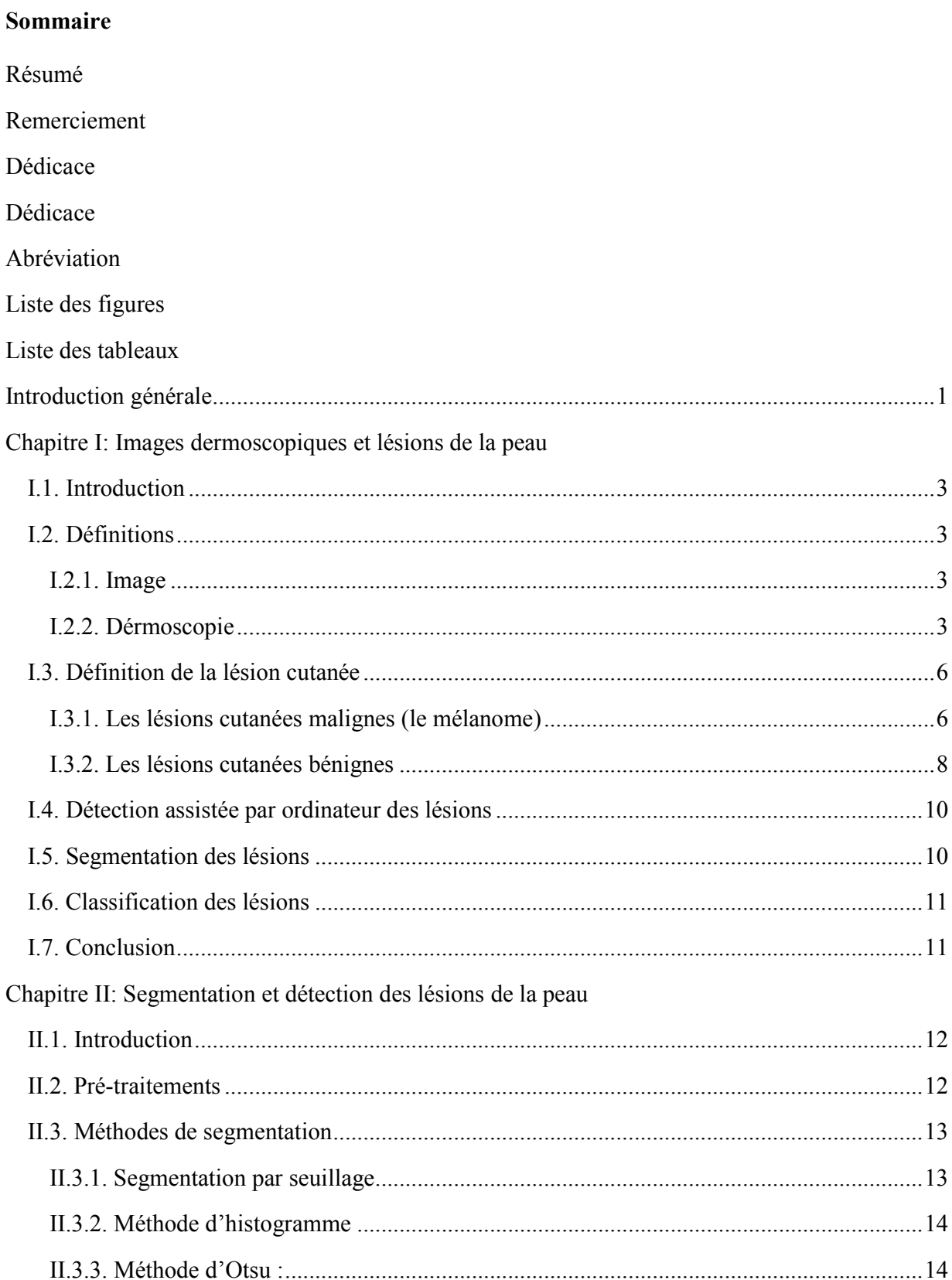

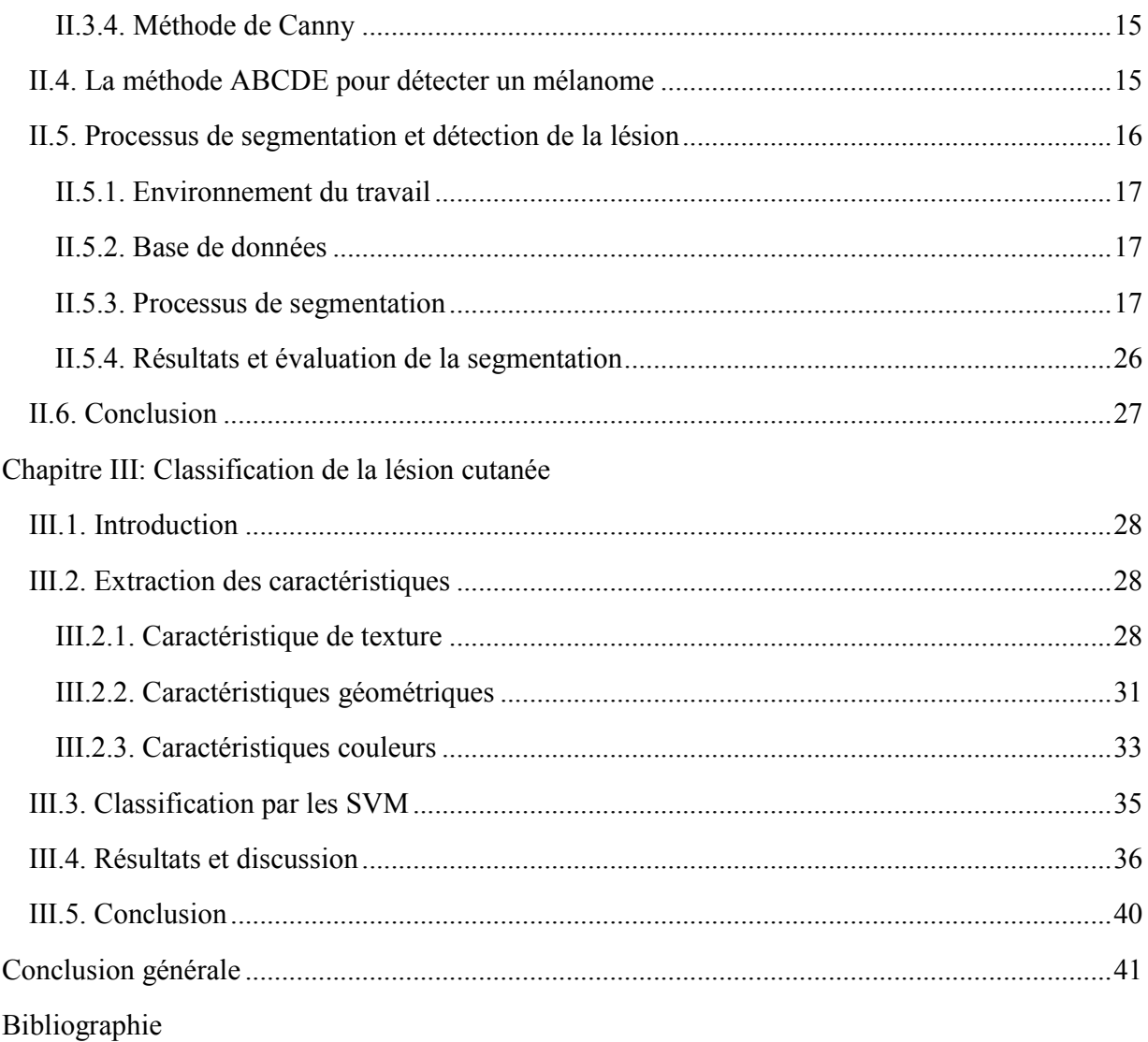

# **Introduction générale**

 L'objectif principal visé à travers ce mémoire est l'utilisation de techniques de traitement d'images pour le diagnostic du cancer de la peau. En effet, ce type de cancer se manifeste sous forme de lésions, qui apparaissent sur la peau sous forme de taches, de couleur, de forme et de texture complexes et variables. L'aspect visuel de ces lésions rend leur diagnostic très difficile pour le médecin spécialiste. C'est ainsi que des tumeurs malignes peuvent être confondues avec des tumeurs bénignes d'où l'intérêt d'utiliser les techniques de traitement d'images de haut niveau pour analyser et classifier ce type de lésions.

 Les maladies cutanées sont multiples et variées et touchent pratiquement toutes les couches de la population. L'incidence de ces pathologies demeure croissante malgré les efforts de la médecine. Le cancer de la peau détient le triste record de la plus importante progression depuis vingt ans.

 L'imagerie médicale a acquis une importance considérable dans le domaine médical tout au long de l'histoire. Elle a été utilisée pour diagnostiquer des maladies, planifier des traitements et évaluer les résultats. En effet dans ce domaine, le diagnostic repose le plus souvent sur l'examen visuel de la peau. Cette analyse a un caractère subjectif parce qu'elle dépend de l'expérience du spécialiste et de ses conditions de réalisation. L'utilisation d'algorithme de segmentation de lésions cutanées permet d'augmenter la précision, la fiabilité et le planifier, par exemple une intervention afin de minimiser les risques. Pour ces raisons, la mise au point des méthodes de segmentation constitue un sujet de recherche d'intérêt.

 Plusieurs méthodes de détection et de classification des lésions de la peau ont été publiées dans la littérature. Toutes ces techniques ont comme principal objectif l'optimisation du taux de classification. Pour ce faire, les chercheurs opèrent en cinq étapes à savoir, une étape de prétraitement, une étape de segmentation, une étape d'extraction puis de sélection des attributs caractérisant la lésion et une étape de classification de ces lésions.

 Le mélanome est le cancer de la peau le plus dangereux, il peut se propager rapidement à d'autres parties du corps s'il n'est pas détecté et traité tôt. Le mélanome à son état primaire est difficile à détecter. En effet, à son état précoce, la lésion maligne présente peu de signes de malignité et peut être, facilement, confondu à une lésion bénigne.

 Le but principal de ce mémoire est donc de réaliser un système de diagnostic assisté par ordinateur (DAO) pour une détection précoce du mélanome. L'extraction des caractéristiques basées sur la couleur et la texture des lésions ont été réalisé afin de faire une classification des lésions détectées via un processus de segmentation et de détection en se basant sur le classifieur SVM.

Ce mémoire est organisé en trois chapitres :

 Le premier chapitre présente quelques images dermoscopiques ainsi que les différentes lésions de la peau qui existent.

 Le second chapitre décrit quelques approches de segmentation et détection des lésions de la peau ainsi que les résultats obtenus par l'algorithme suivi dans notre travail.

 Le dernier chapitre présente la phase de classification des lésions obtenues grâce au processus de segmentation et de détection suivi après l'extraction et le choix des caractéristiques (texture, couleur et géométrique). Le classificateur SVM est utilisé pour pouvoir réaliser la tâche recherchée.

 Enfin, une conclusion générale résumera notre travail ainsi que les résultats obtenus et quelques perspectives sur les travaux futurs

# **Chapitre I Images dermoscopiques et lésions de la peau**

#### **I.1. Introduction**

Tout type de cancer est l'une des principales causes de décès dans le monde. Le cancer de la peau est une affection dans laquelle des cellules malignes se forment dans les tissus de la peau, comme le mélanome, connu comme le type de cancer de la peau le plus agressif et le plus mortel.

Le diagnostic primitif du mélanome repose principalement sur l'évaluation précise par le dermatologue à l'aide d'un Dermoscope. Plusieurs modalités d'imagerie ont été développées pour aider le dermatologue à examiner les lésions cutanées pigmentées.

#### **I.2. Définitions**

#### **I.2.1. Image**

 Une image est une représentation visuelle, voire mentale de scène perceptibles par l'œil humain comme des scènes d'extérieur, d'intérieur, des objets de l'environnement. Elle peut être naturelle (ombre, reflet) ou artificielle (peinture, photographie), professionnelle (vision industrielle, imagerie médicale, robotique…). [1]

 Une image est une représentation planaire d'une scène ou d'un objet situé en général dans un espace tridimensionnel. Son élaboration résulte de la volonté de proposer une entité observable par l'œil humain. Ceci explique d'une part son aspect planaire et d'autre part le fait que l'information élémentaire associée à chaque point de l'image soit transcrite en niveau de gris ou en couleur. [2]

#### **I.2.2. Dérmoscopie**

 La dermatoscopie ou dermoscopie, est une technique utilisée par les dermatologues pour étudier de façon plus précise diverses lésions de la peau. Elle nécessite l'utilisation d'un outil appelé dermatoscope ou (dermoscope), qui est composé d'une lentille grossissante et d'une lumière, polarisée ou non. Il s'agit d'une loupe éclairante qui grossit 10 fois, et qui permet de mieux visualiser la peau dans son épaisseur, dans sa partie superficielle.

La dermoscopie fait partie intégrant de l'examen dermatologique. Le dermatologue pose simplement sur les lésions qu'il estime devoir analyser plus précisément, c'est un examen rapide et non douloureux.

La dermatoscopie a été validée pour augmenter la précision diagnostique des lésions pigmentées notamment, et d'une façon générale des cancers de la peau, carcinomes et mélanomes en particulier.

Elle est aussi utilisée pour aider au diagnostic de diverses maladies de la peau, inflammatoire et infectieuse (la gale par exemple), les pathologies du cuir chevelu, des ongles et des muqueuses.

Le dermatoscope peut être relié à un appareil photo et à un ordinateur, ce qui permet de conserver en mémoire dans le dossier du patient les photos de certaines lésions, pour faciliter leur suivi. Cela permet aussi de réaliser dans certains cas des cartographies des naevus ou 'graine de beauté'. [3]

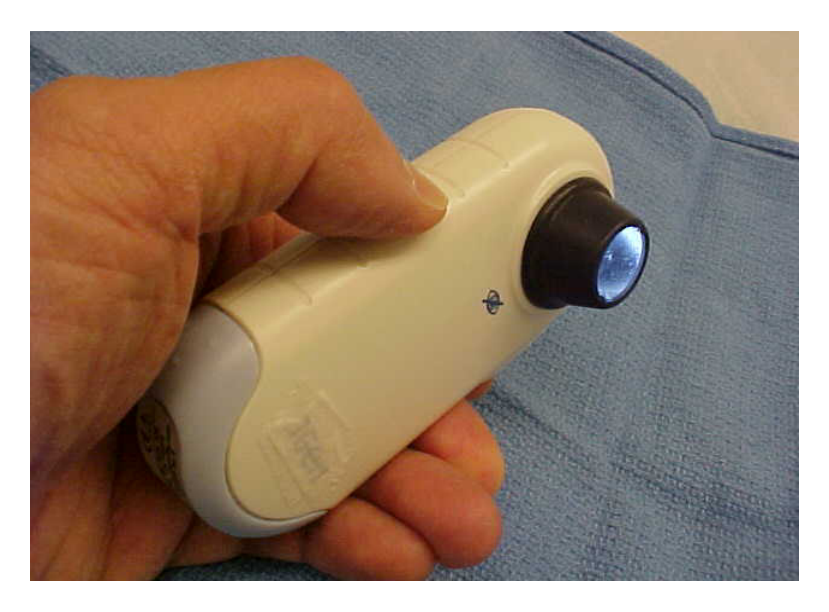

**FigureI.1** une image de dermoscope

Il existe deux principaux types de dermoscopie :

#### **A. Dermoscopie analogique**

 La dermoscopie analogique est également appelée microscopie en épiluminesce. Avec un dermoscope analogique, les dermatologues regardent dans la lentille de grossissement pour observer les lésions cutanées de façon détaillée. Un Dermoscope analogique peut être associé à une caméra numérique ou à un smartphone à des fins d'imagerie clinique et de suivi des lésions dans le temps. [4]

#### **B. Dermoscopie numérique**

 La dermoscopie numérique se réfère à l'acquisition et stockage de photographies dermoscopiques numérique via un appareil photo numérique ou des dispositifs de capture d'image intelligents tels que des Smartphones. Les images stockées peuvent ensuite être utilisées de diverses manières, y compris la surveillance numérique séquentielle, la télédermascopie et l'apprentissage automatique. En dermoscopie numérique, le dermatologue regarde l'écran de l'appareil d'acquisition (Caméra numérique, Smartphone), et non dans la lentille de grossissement, pour observer les lésions.

Les dermoscopes numériques équipés d'une caméra numérique ou d'un smartphone permettent aux dermatologues de capture des images dermoscopiques des lésions cutanées durant l'examen du patient. Les dermoscopes connectés à un smartphone sont de plus en plus courants. Il s'agit d'un smartphone associé à un éclairage et à des lentilles spéciales pour permettre une observation rapide des lésions cutanées. [4]

La figure ci-dessous illustre la déférence entre les deux types de dermoscopie :

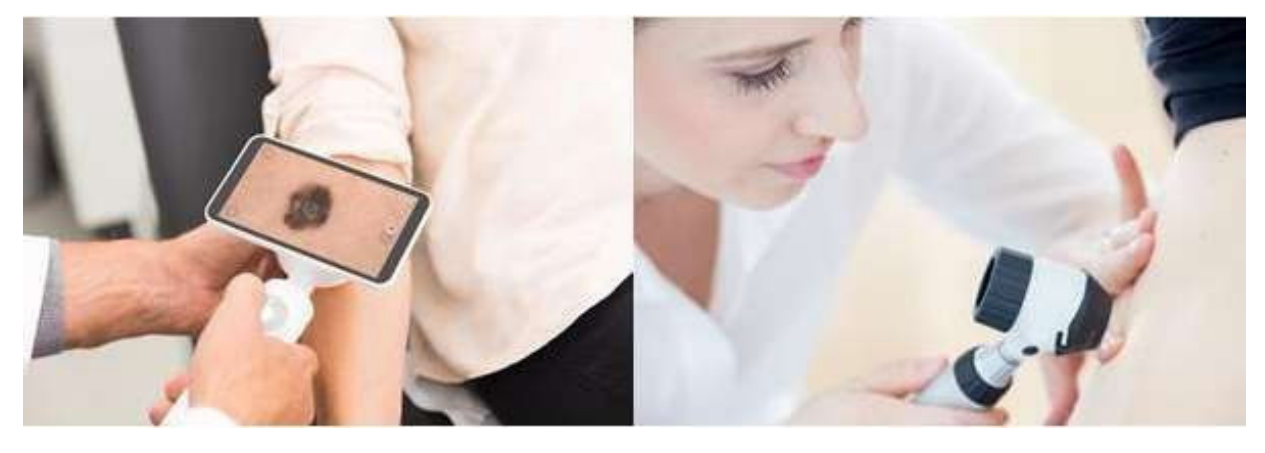

Dermoscopie numérique Dermoscopie analogique. **Figure I.2** : Les deux types de dermoscope [5].

#### **I.3. Définition de la lésion cutanée**

 Une lésion cutanée, tache ou excroissance de la peau, de taille, de forme et de couleur variable en fonction de sa nature, Elles peuvent apparaître dans n'importe quelle zone du corps. Chaque type de cellules de la peau est capable de se transformer en tumeur, comme elles peuvent apparaître au cours de la vie ou être présentes dès la naissance. Elles sont le plus souvent diagnostiquées par un dermatologue ou par votre médecin traitant qui demande à un chirurgien plasticien d'en réaliser l'exérèse. On distingue néanmoins deux grands types des lésions cutanées : les lésions cutanées 'bénignes' qui sont sans gravité (les grains de beauté, par exemple) et les lésions cutanées 'malignes' (mélanome) qui sont constituées de cellules cancéreuses. [6]

#### **I.3.1. Les lésions cutanées malignes (**le mélanome)

 Le mélanome est un cancer de la peau ou des muqueuses, se développant à partir des mélanocytes (les cellules responsables de la pigmentation de la peau). Dans plus de 90% des cas, le mélanome est cutané, il peut aussi se développer plus rarement sur les muqueuses, sous les ongles, ou dans les yeux. Sur le plan cutané, le mélanome peut prendre des formes très différentes (tache marron, bouton…). Seul un médecin peut diagnostiquer un mélanome. Le mélanome représente 3 % de l'ensemble des cancers humains, mais surtout, c'est le cancer humain dont la

fréquence augmente le plus : son incidence (nombre de nouveaux cas par an) augmente de 10 % par an depuis 50 ans ! Le mélanome est le type de cancer de la peau le plus mortel qui cause environ 75% des décès liés au cancer de la peau. Cependant, lorsqu'il est détecté et traité tôt, au début de son développement, il peut être guéri par simple excision. Sinon, cela peut propager rapidement à d'autres parties du corps et entrainer la mort. [7]

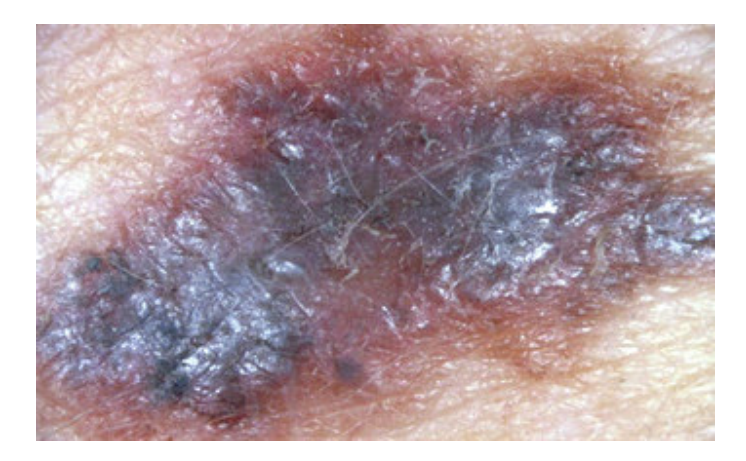

**Figure I.3 :** Une image de mélanome

Il existe quatre principaux types de mélanomes cutanés qui se différencient par leur localisation et leur évolution :

#### **A. Le mélanome à extension superficielle**

 Il s'agit du type le plus fréquent de mélanome. Il représente environ 70 % de tous les mélanomes. Il a tendance à s'étendre vers l'extérieur, à l'horizontale, sur toute la surface de la peau. Il est souvent plat et mince avec des contours irréguliers. Il est de couleurs variées et peut présenter différentes teintes de rouge, brun, marron, noir, gris et blanc. Parfois, il prend naissance à partir d'un grain de beauté déjà présent sur la peau.

#### **B. Le mélanome nodulaire**

 Le mélanome nodulaire est le deuxième type de mélanome en fréquence. Il représente environ 15 à 20 % de tous les mélanomes. Il descend en profondeur dans la peau. Il se développe et se propage plus rapidement que les autres types de mélanome. Il se présente sous la forme d'une masse surélevée qui dépasse de la surface de la peau. Il est habituellement noir, mais il arrive qu'il soit rouge, rose ou de la même couleur de la peau**.** 

#### C. **Le mélanome sur mélanose de Dubreuilh**

Ce type de mélanome affecte le plus souvent les personnes âgées. Il représente environ 10 à 15 % de tous les mélanomes. Il apparaît habituellement sous la forme d'une grande plaque plate de couleur ocre ou brune, dont les contours sont irréguliers. Il a tendance à devenir plus foncé en se développant et il présente plusieurs teintes de brun ou de noir. [8]

#### **D. Le mélanome lentigineux des extrémités**

Le mélanome lentigineux des extrémités apparaît le plus fréquemment chez les personnes à la peau foncée, comme celles d'origine africaine, asiatique et hispanique. Il n'est pas lié à l'exposition au soleil. Il représente moins de 5 % de tous les mélanomes. Il apparaît sous la forme d'une petite tache plate décolorée qui présente souvent une couleur brun foncé ou noire. [6]

La figure ci-dessous illustre un exemple pour chaque type de mélanome :

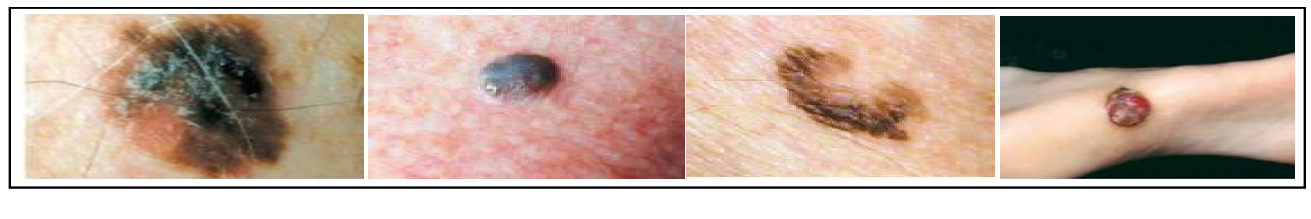

Superficiel extensif Modulaire Lentigineux Dubreuilh

**Figure I.4 :** Exemples de mélanome [9].

#### **I.3.2. Les lésions cutanées bénignes**

Les lésions bénignes ne sont pas cancéreuses, c'est-à-dire qu'elles ont un développement généralement limité et n'envahissent pas les organes voisins. Elles n'essaiment pas leurs cellules ailleurs, ce qui signifie qu'elles ne font pas de métastases (La métastase correspond au processus par lequel des cellules tumorales prolifèrent et se disséminent dans l'organisme pour atteindre d'autres organes). Les lésions bénignes ne mettent pas la vie en danger. Certaines lésions initialement bénignes (comme certains ' grains de beauté') peuvent parfois se transformer et

évoluer vers la malignité. Il est donc logique de les enlever préventivement. D'autres lésions purement bénignes peuvent être retirées parce qu'elles sont gênantes, soit du fait de frottements ou d'irritations, soit pour des raisons purement esthétiques [6].

Il existe plusieurs types de lésion cutanée bénigne qui se différencient par leur localisation et leur forme. On distingue :

#### **A. Grain de beauté**

 Le grain de beauté, ou nævus, est une lésion bénigne qui forme une tache ou une excroissance de chair brune ou couleur chair. Il est parfois présent à la naissance, mais se développe le plus souvent au cours de la vie, surtout avant cinquante ans.

#### **B. Lipome**

 Le lipome est une tumeur bénigne fait de tissus graisseux. Il prend la forme d'une boule lisse et ronde située sous la peau, plutôt molle et qui roule sous les doigts. Il n'est généralement pas douloureux.

#### **C. Dermatofibrome**

 Le dermatofibrome est une petite masse bénigne brun rouge qui se forme à cause d'une accumulation de collagène. Il se développe le plus souvent sur les jambes et affecte davantage la femme que l'homme**.**

La figure ci-dessous présente quelques types de lésions cutanées bénignes :

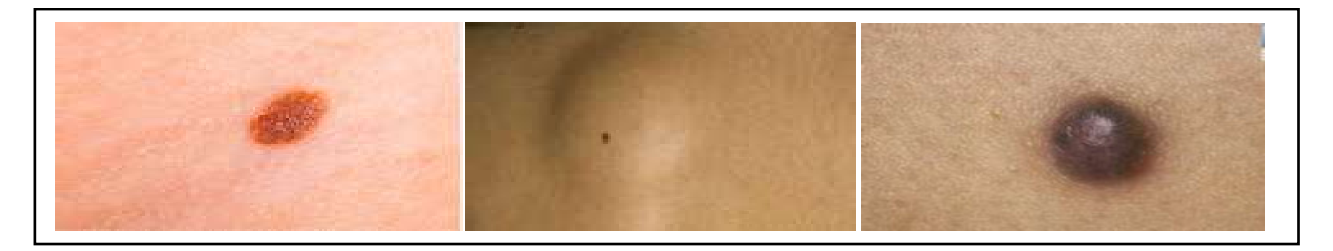

a) Grain de beauté b ) Lipome c ) Dermatofibrome

**Figure I.5 :** Lésions cutanées bénignes [10].

#### **I.4. Détection assistée par ordinateur des lésions**

Réaliser une détection des lésions à l'aide d'un ordinateur a pour but d'améliorer et d'aider les dermatologues et d'autres cliniciens dans la prévention du cancer de peau. Ce système d'aide repose principalement sur quatre étapes essentielles : le prétraitement de l'image, la segmentation, l'extraction des attributs et la classification. La figure suivante présente le schéma bloc d'un tel système.

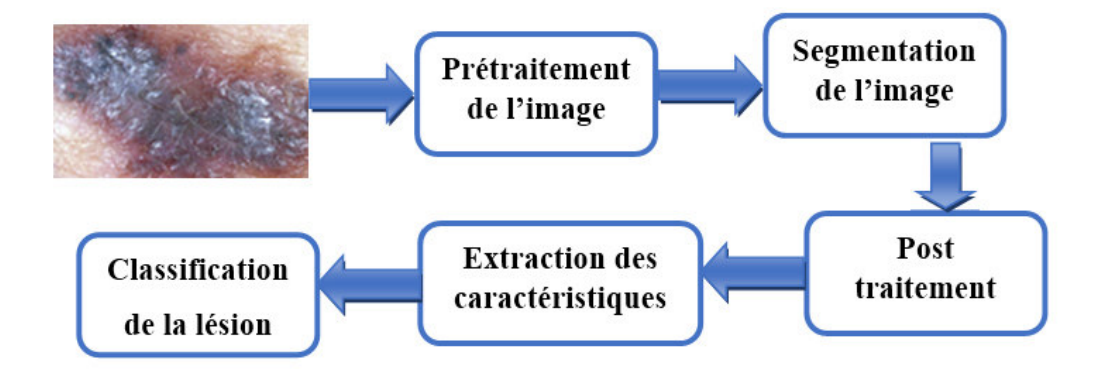

**Figure I.6 :** Schéma bloc du système d'aide par ordinateur.

#### **I.5. Segmentation des lésions**

 La segmentation d'images joue un rôle prépondérant dans le traitement d'image et dans la vision par ordinateur en général. Cette étape se situe entre d'une part l'acquisition de l'image et son amélioration et d'autre part sa description et la prise de décision finale conséquente. La segmentation est un traitement de bas-niveau qui consiste à effectuer une partition de l'image en régions homogènes par rapport à un ou plusieurs critères. Les régions obtenues se distinguent les unes des autres par des différences significatives selon ces mêmes critères. La segmentation consiste à extraire des points, des lignes ou des régions. Le choix d'une technique de la segmentation est lié à plusieurs facteurs comme : La nature de l'image, les conditions d'acquisition (bruit), les primitives à extraire (contour, texture).

Dans le cas de la segmentation des lésions de la peau, trois étapes sont essentielles.

•La première étape consiste à prétraiter l'image en utilisant un filtre médian pour éliminer les poils fins.

•La deuxième étape repose sur le choix de la méthode de segmentation afin de mettre en évidence la lésion.

• La troisième étape est un post-traitement des masques des images segmentées pour filtrer les objets détachés de la lésion, affiner le résultat et minimiser l'erreur de segmentation.

#### **I.6. Classification des lésions**

 Dans le but de réaliser une classification des lésions, généralement en se base sur les caractéristiques de couleur et de texture des lésions cutanées. Principalement, les attributs de couleur et de texture extrait mesurent la variation de la couleur et de la texture à l'intérieur de la lésion pour pouvoir discriminer les lésions malignes des lésions bénignes.

### **I.7. Conclusion**

Dans ce chapitre, nous avons présenté un bref aperçu sur la notion de lésions cutanée et leurs types qui peuvent les caractériser : lésion cutanée maligne et lésion cutanée bénigne. De plus, nous avons présenté pour chaque type de lésion cutanée quelques exemples les plus fréquents dans la littérature et nous avons parler sur les deux types de dermoscopie : dermoscopie numérique et dermoscopie analogique. Dans la suite de notre travail, nous nous intéressons aux détails du système d'aide par ordinateur.

# **Chapitre II Segmentation et détection des lésions de la peau**

#### **II.1. Introduction**

La segmentation des lésions cutanées joue un rôle crucial dans la détection automatique des mélanomes en délimitant la région d'intérêt (ROI), dans ce chapitre on va s'intéresser aux méthodes de segmentation de mélanome ainsi que la démarche suivie pour segmenter et détecter la présence de lésion dans les images dermoscopiques.

#### **II.2. Pré-traitements**

L'étape de pré-traitement des images consiste à réduire le bruit moyennant un filtrage médian, et à appliquer afin de faciliter la segmentation. Quant aux images de peau poilue, une pré-étape de suppression des poils est nécessaire. [11]

#### **a) Suppression des poils**

La plupart des images de la peau contiennent des poils épais ayant une teinte de couleur semblable à celle de la lésion ce qui peut dégrader la segmentation. Evidemment, le fait de raser les poils avant l'acquisition des images est une solution possible. Cependant, cette solution est peu pratique surtout dans le cas de plusieurs lésions réparties sur tout le corps. L'approche ''**DULLRAZOR**'' permet de supprimer les poils épais des images dermatologiques (figureII.1). Dullrazor est réalisé en 3 étapes :

a. Identifier l'emplacement des poils par un opérateur généralisé de fermeture morphologique.

b. Vérifier les poils par leurs formes pour les distinguer du bruit causé par le processus d'acquisition.

c. Remplacer les pixels poils par une interpolation bilinéaire des pixels non-poils voisins. [11]

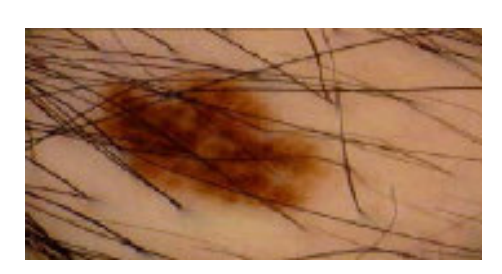

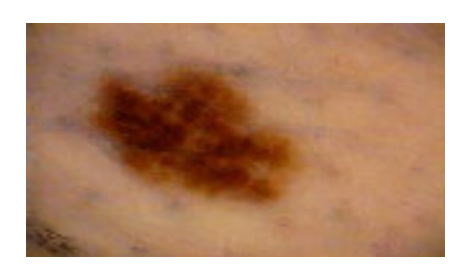

a) Image poilue originale b) Image après suppression des poils.

**Figure II.1 :** Suppression des poils

#### **b) Filtrage médian**

Le but principal du filtrage des images dermatologiques est de réduire les artéfacts de réflexion localisés, tout en conservant les bords. Ces artéfacts sont considérés comme un bruit impulsif qui peut être réduit par un filtrage médian en remplaçant l'intensité d'un pixel par une valeur médiane résultat d'un tri des niveaux de gris des pixels voisins. [11]

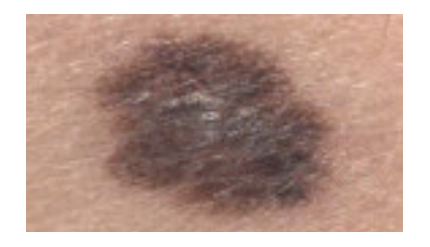

a) Image originale b) Image filtrée

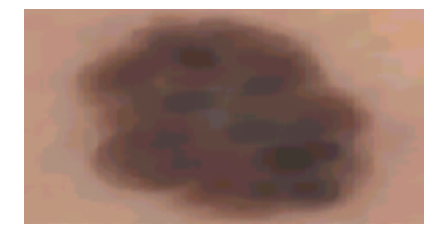

**Figure II.2 :** Filtrage médian

### **II.3. Méthodes de segmentation**

#### **II.3.1. Segmentation par seuillage**

Le seuillage d'image est la méthode la plus simple de segmentation d'image. À partir d'une image en niveau de gris, le seuillage d'image peut être utilisé pour créer une image comportant uniquement deux valeurs, noir ou blanc (monochrome).

Le seuillage d'image remplace un à un les pixels d'une image à l'aide d'une valeur seuil fixée (par exemple 123). Ainsi, si un pixel à une valeur supérieure au seuil (par exemple 150), il

prendra la valeur 255 (blanc), et si sa valeur est inférieure (par exemple 100), il prendra la valeur 0 (noir).

La valeur du seuil peut être déterminée manuellement ou bien automatiquement à partir de l'histogramme. [12]

#### **II.3.2. Méthode d'histogramme**

 L'histogramme des niveaux de gris ou des couleurs d'une image est une fonction qui donne la fréquence d'apparition de chaque niveau de gris (couleur) dans l'image. Pour diminuer l'erreur de quantification pour comparer deux images obtenues sous des éclairages différents, ou encore pour mesurer certaines propriétés sur une image. [13]

 Il permet de donner un grand nombre d'information sur la distribution des niveaux de gris (couleur) et de voir entre quelles bornes est repartie la majorité des niveaux de gris (couleur) dans les cas d'une image trop claire ou d'une image trop foncée. On peut interpréter cet histogramme en termes de probabilités : si fi est la fréquence d'apparition du niveau i, la probabilité d'apparition de ce niveau dans l'image est donnée par :

$$
\mathbf{Pi} = \mathbf{fi} / \mathbf{n}^* \mathbf{m}
$$

L'histogramme permet d'obtenir des renseignements rapides sur une image. On peut notamment faire la distinction entre une image trop foncée (niveaux en majorité près de '0') et une image trop claire (niveaux en majorité près de '255'). On peut aussi faire la différence entre le fond de l'image (arrière-plan) et les objets intéressants de l'image (premier plan). [14]

#### **II.3.3. Méthode d'Otsu :**

 Otsu propose une méthode permettant de détecter automatiquement le seuil en cherchant à minimiser la variance au sein de chaque région, ce qui revient à maximiser la variance entre les deux régions. Pour ce faire, il va tester l'ensemble des valeurs de seuil possibles et mesurer pour

chacune la variance des deux régions ainsi définies. Otsu propose de conserver le seuil pour lequel la somme des deux variances est minimale. [15]

#### **II.3.4. Méthode de Canny**

Au filtre de Canny, nous préférons souvent le détecteur de Deriche qui répond exactement aux mêmes critères de qualité que celui de Canny, mais qui possède une réponse impulsionnelle finie. Il a pu donc être synthétisé de façon récursive particulièrement efficace. [16]

#### **II.4. La méthode ABCDE pour détecter un mélanome**

Un "grain de beauté" nouveau ou ancien qui grandit rapidement, ou bien qui gratte, saigne, change de couleur doit alerter et nécessite une consultation dermatologique.

Pour vous aider à repérer précocement un mélanome, il vous est recommandé d'appliquer la règle ABCDE :

**A : Asymétrie :** la moitié du naevus ne colle pas avec l'autre moitié.

**B : Bords :** les bords peuvent être encochés, mal délimités.

**C : couleur inhomogène :** variant d'une zone à l'autre de la lésion.

**D : Diamètre :** qui est souvent supérieur à 6 mm, la taille de section d'un crayon.

**E : Evolution :** l'aspect de la lésion dans sa taille surtout, sa forme, ou sa couleur a changé. [17]

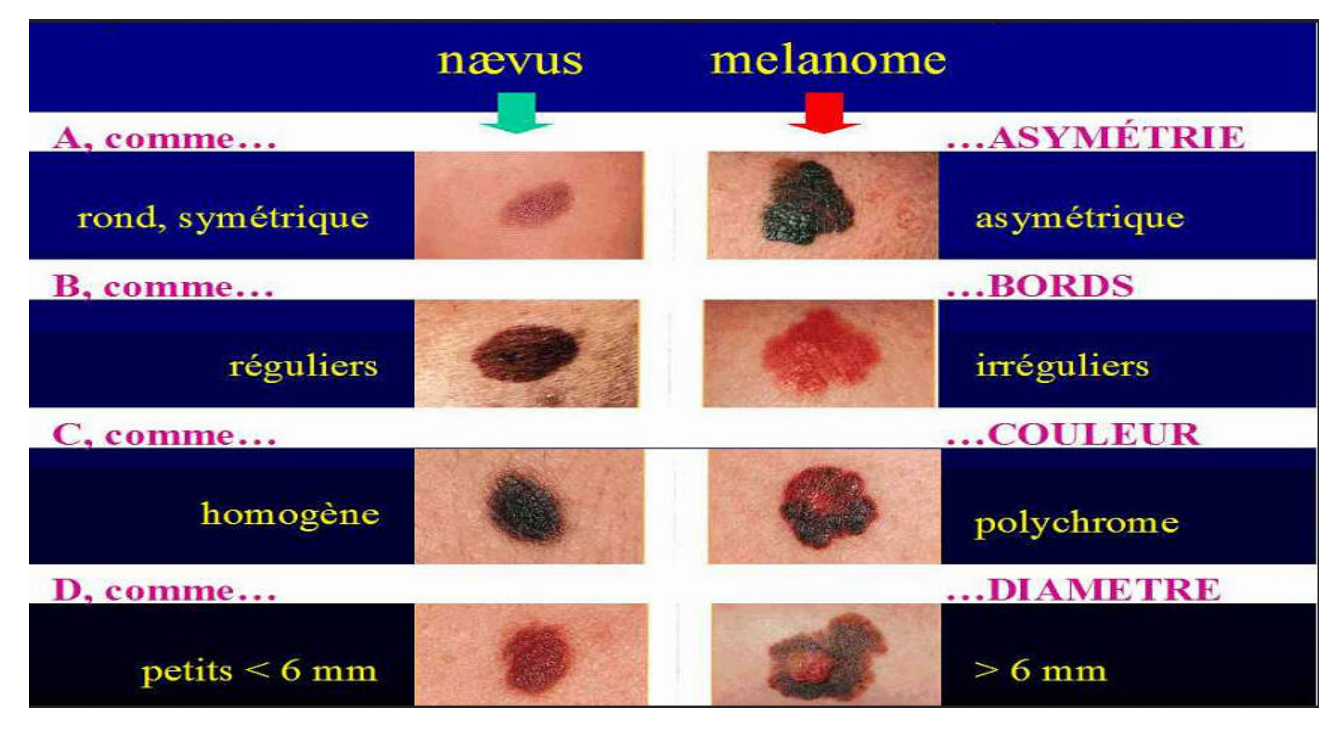

**Figure II.3 :** Règle ABCD

### **II.5. Processus de segmentation et détection de la lésion**

Dans cette section, nous nous s'intéressons à la segmentation et la détection de la lésion présente sur l'image dermoscopique. Pour se faire, nous allons suivre le processus suivant :

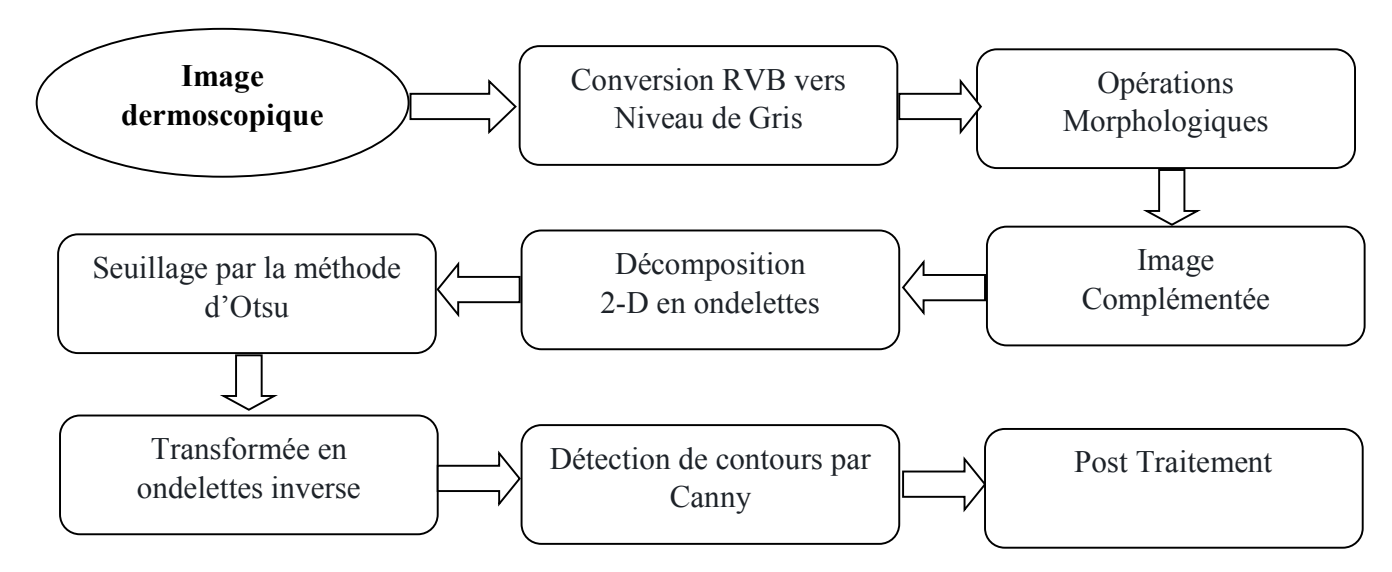

**Figure II.4 :** Processus de segmentation et détection

#### **II.5.1. Environnement du travail**

Afin de réaliser ce travail, nous avons choisi le langage de programmation MATLAB.

MATLAB est un langage de programmation simple signifie : « **Mat**rix **lab**oratory », développée par la société « The Math Works ». MATLAB est un langage de développement informatique particulièrement dédié aux applications scientifiques qui permet aussi de programmer de manière rapide des différents calculs et surtout qui font appels à la manipulation des matrices. [7]

Nous avons implémenté des tests sous MATLAB R2020a, exécuté sur un Pc (Dell Intel Core (TM) I5-M520 CPU2.40GHz, 6,00Go)

### **II.5.2. Base de données**

Le choix de la base d'image de la peau est très important pendant la conception d'un système de diagnostic. Les récentes bases d'image ISIC contiennent des informations concernant les patients qui peuvent être utilisées dans le processus de classification. [18]

#### **II.5.3. Processus de segmentation**

#### • **Définition**

La segmentation est une répartition de l'image en régions homogènes selon un critère déterminé : couleur, texture, niveau de gris, ...etc. [7]

#### **a) Conversion de RGB vers niveau de gris**

Dans cette étape nous avons converti l'image en couleur en une image en niveau de gris.

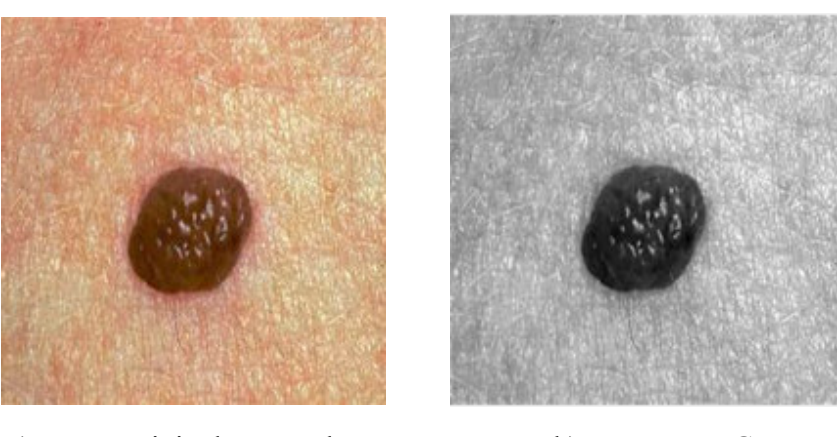

a) Image originale en couleur b) Image en NG

#### **Figure II.5 :** Conversion de RGB vers NG

#### **b) Fermeture morphologique**

Les opérations morphologiques sont des outils d'analyse et de filtrage des images. Qui peuvent s'appliquer tant aux images binaires qu'à celles à niveaux de gris.

La fermeture morphologique est un filtre qui a pour effet de boucher les trous des objets qui sont plus petits que l'élément structurant. Elle lisse les contours des objets en rajoutant des points dans les concavités étroites. [19]

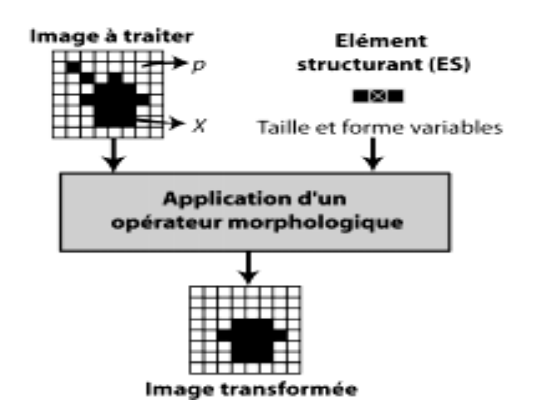

**Figure II.6 :** Principe de fonctionnement des opérations morphologiques.

#### • **Érosion**

L'érosion est définie (pour une image binaire en noir et blanc) comme :

$$
\epsilon_B(A) = A \oplus B \tag{II.2}
$$

Où A correspond à l'image binaire à traiter et B l'élément structurant avec lequel on parcourt l'image. L'érosion a pour effet d'éliminer les objets ou certaines parties d'objets dont la taille est inférieure à celle de l'élément structurant. Certains objets connectés peuvent également être séparés. [20]

#### • **Dilatation**

La dilatation est définie (pour une image binaire en noir et blanc) comme :

$$
\delta_B(A) = A \bigoplus B
$$
 II.3

Où A correspond à l'image binaire à traiter et B l'élément structurant avec lequel on parcourt l'image.

A l'inverse de l'érosion, la dilatation a pour effet d'augmenter la taille des objets, et de fusionner certains d'entre eux, lorsque la distance qui les sépare est inférieure à la taille de l'élément structurant. [20]

Donc la fermeture est une opération qui consiste en une dilatation suivie d'une érosion.

Après l'obtention de l'image en niveau de gris on lui a appliquée une fermeture morphologique qui permet de faire disparaitre facilement les petites particules isolées, ou les petits trous à l'intérieur des structures :

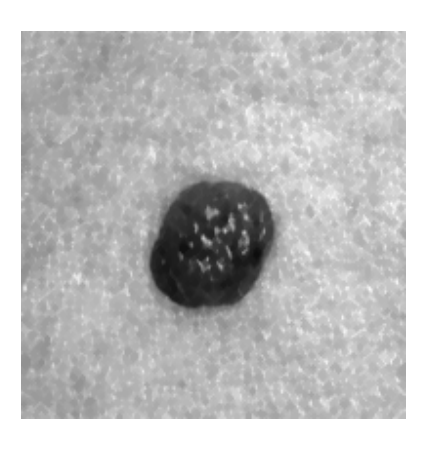

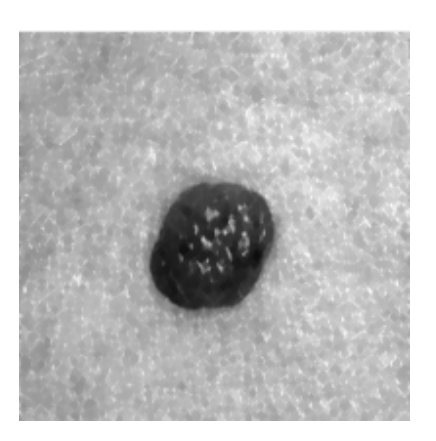

a) Image en NG b) Résultat de l'opérateur morphologique

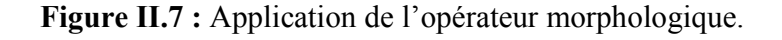

#### **c) Image complémentée**

Le complément d'une image en niveaux de gris, chaque valeur de pixel est soustraite de la valeur de pixel maximale prise en charge par la classe (ou 1,0 pour les images en double précision). La différence est utilisée comme valeur de pixel dans l'image de sortie. Dans l'image de sortie, les zones sombres deviennent plus claires et les zones claires deviennent plus sombres. [21]

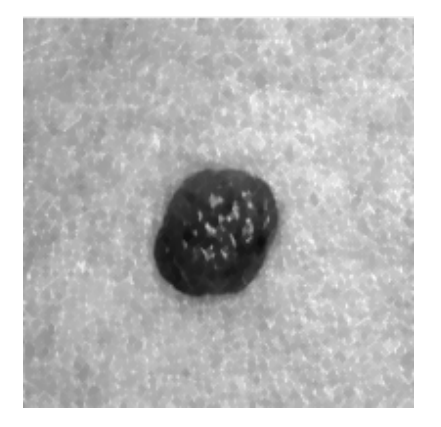

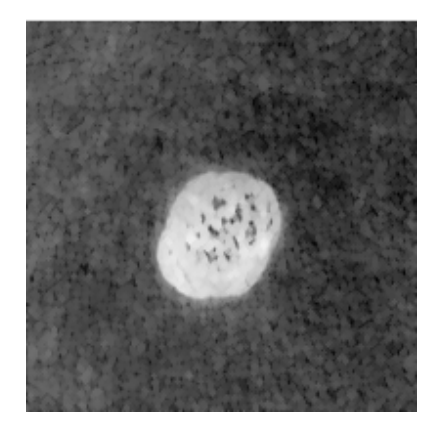

a) Image en NG b) Image complémentée

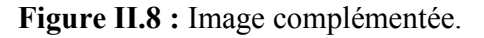

#### **d) Décomposition en ondelettes à l'aide de B-spline**

La transformée en ondelettes discrète est une désintégration de domaine de fréquence spatiale qui présente une analyse multi-résolution pliable d'une image. [22]

Cette méthode peut être vue comme une nouvelle avancée dans le domaine de l'analyse du signal (par rapport à la transformée de Fourier), étant donné qu'elle offre la possibilité de produire une information localisée en termes de temps et de fréquence.

La transformée en ondelettes continue d'une fonction quadratiquement intégrable *x*(t) par rapport à une ondelette ψ(t) s'écrit :

$$
w_{\psi}(a, b) = \int_{-\infty}^{+\infty} x(t) \psi_{a,b}(t) dt
$$
 II.4

Tel que :

$$
\psi_{a,b}(t) = \frac{1}{\sqrt{a}} \psi\left(\frac{t-a}{b}\right)
$$
 II.5

L'ondelette  $\psi_{a,b}(t)$  est calculée à partir de l'ondelette mère  $\psi(t)$  par translation et dilatation: a et b sont respectivement les facteurs de dilatation et de translation.

La transformée en ondelettes discrète s'obtient en contraignant les paramètres a et b au sein d'une grille discrète (a= $2<sup>b</sup> \& a > 0$ ) :

$$
Ca_{j,k}(n) = DS[\sum_{n} x(n)g_j(n-2^jk]
$$
\n
$$
Cd_{j,k}(n) = DS[\sum_{n} x(n)h_j(n-2^jk]
$$
\n
$$
IL.7
$$

•  $Ca<sub>i,k</sub>, Cd<sub>i,k</sub>, g(n), h(n)$  décrivent les coefficients d'approximation, les coefficients de détail, le filtre passe-bas, et le filtre passe-haut, respectivement.

• j et k représentent l'échelle de l'ondelette et le facteur de translation, respectivement. DS désigne l'opérateur de sous échantillonnage.

L'équation **II.6** est la fondamentale de la décomposition en ondelettes. Il décompose le signal  $x(n)$  en deux signaux, les coefficients d'approximation  $Ca(n)$  et les composantes de détail  $Cd(n)$ . Cette procédure est appelée décomposition à un niveau.

Nous avons appliqué une décomposition en ondelettes « bior1.1 » en utilisant 'dwt2' qui nous a donné les images suivantes comme résultats :

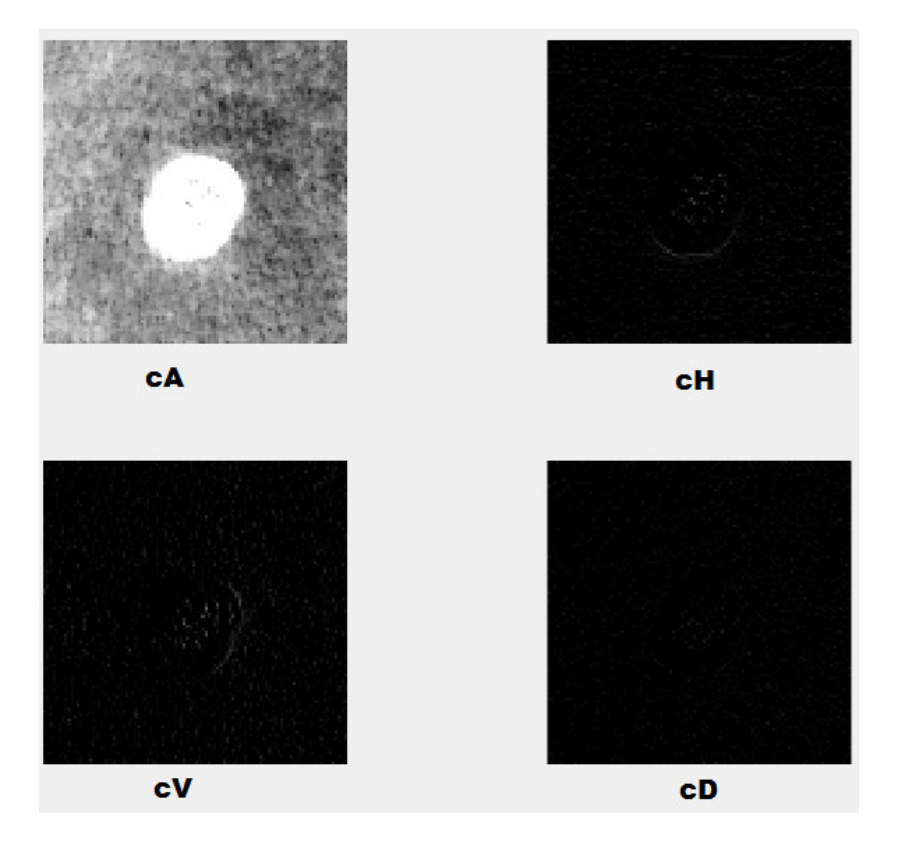

**Figure II.9 :** Décomposition en ondelettes à l'aide de B-spline.

#### **e) Méthode d'Otsu sur les quatre ondelettes de sorties obtenus**

Une fois nous avons eu les quatre matrices (cA, cH, cV, cD), on leur a appliquées la méthode d'otsu afin de calculer le seuillage de chacune, d'où ça nous a donné les valeurs suivantes :

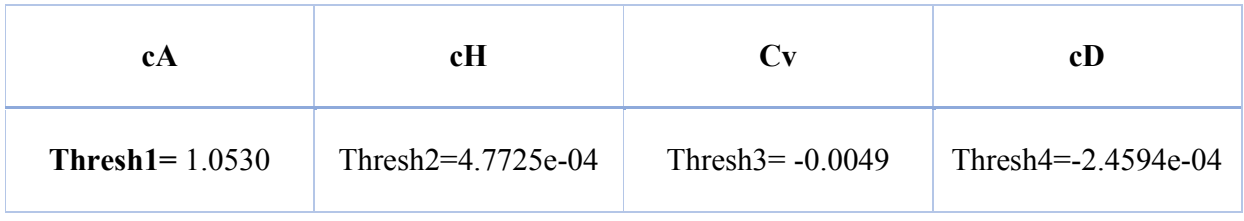

Ensuite nous avons calculé le nouveau seuil en divisant la somme des quatre seuils par :  $level = (thresh1 + thresh2 + thresh3 + thresh4) /4$ ;

#### **Level= 0.2621**

Après avoir trouvé le nouveau seuil, nous avons appliqué la transformée en ondelettes discrète inverse à un seul niveau « idwt2 » sur les quatre matrices « cA, cH, cV, cD » afin de retrouver l'image complémentée que nous avons décomposé.

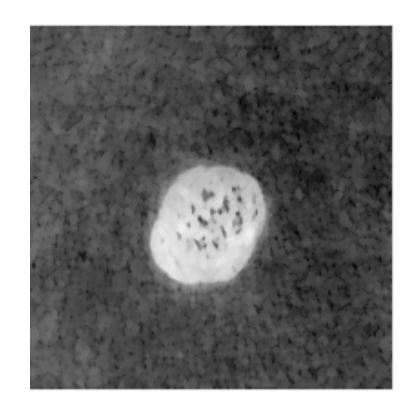

**Figure II.10 :** Résultat de l'ondelettes discrète inverse.

Ensuite, quantifier l'image en utilisant des niveaux de quantification et des valeurs de sortie spécifiés l'image 'X' en utilisant « imquantize».

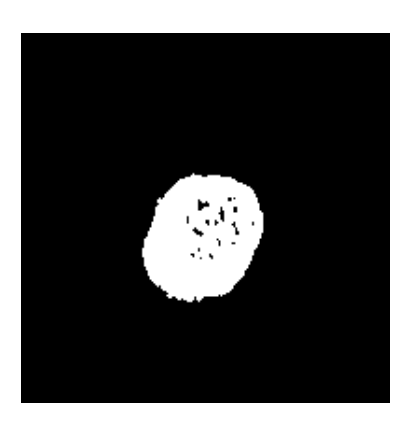

**Figure II.11 :** Résultat de la quantification.

#### **f) Détection de contours par le filtre de Canny**

Le filtre de Canny est utilisé afin de détecter les contours de l'image précédente :

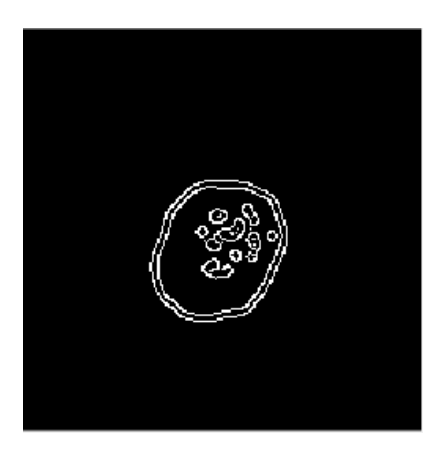

**Figure II.12 :** Contours obtenus par Canny.

#### **g) Post-traitement**

Le post-traitement est une étape essentielle qui a lieu juste après la segmentation, dont son but est de filtrer tous les objets non-lésion détecté dans le cas ou le résultat de segmentation n'est pas parfait, afin d'obtenir une segmentation précise des lésions. Nous avons utilisé l'opérateur « imclearborder » et « bwconncomp »

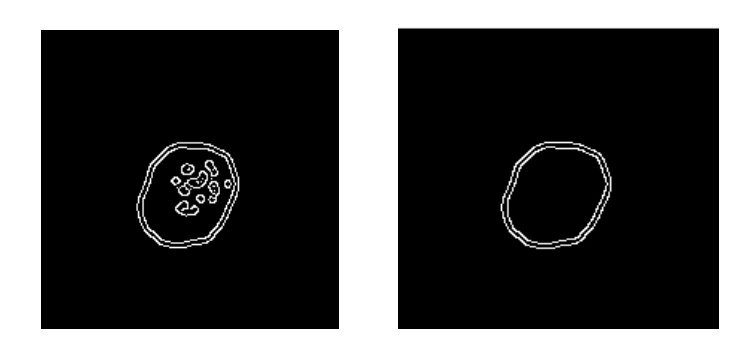

**Figure II.13 :** Résultat du post-traitement.

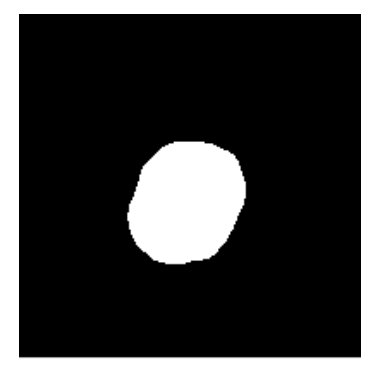

**Figure II.14 :** Masque final de la lésion obtenue.

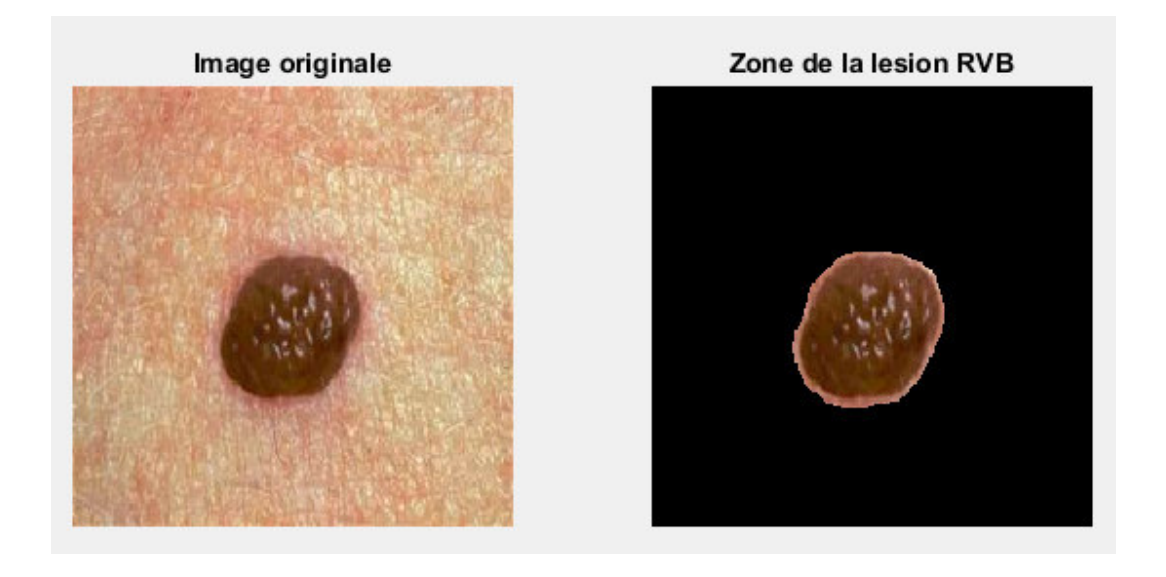

**Figure II.15 :** Détection de la lésion.

#### **II.5.4. Résultats et évaluation de la segmentation**

Les résultats de la segmentation sont comparés aux résultats fournis avec la base de données ISIC qui dispose des masques pour chaque image à segmenter. La comparaison des résultats est réalisée avec les deux métriques : l'indice Dice et Jaccard.

On note A pour l'image segmentée et B pour l'image vérité terrain. Le coefficient de Jaccard J(A;B) mesure le recouvrement entre A et B. Les meilleures performances sont obtenues pour des valeurs élevées de cet indice qui est défini par :

$$
Jaccard = \frac{A \cap B}{A \cup B} \tag{II.8}
$$

Le coefficient de Dice D (A ; B) mesure également le recouvrement entre A et B et est défini par :

$$
Dice = \frac{2|A \cap B|}{|A| + |B|}
$$
 II.9

D (A ; B) vaut 1 en cas de correspondance parfaite entre les deux images A et B, et 0 si le recouvrement est nul.

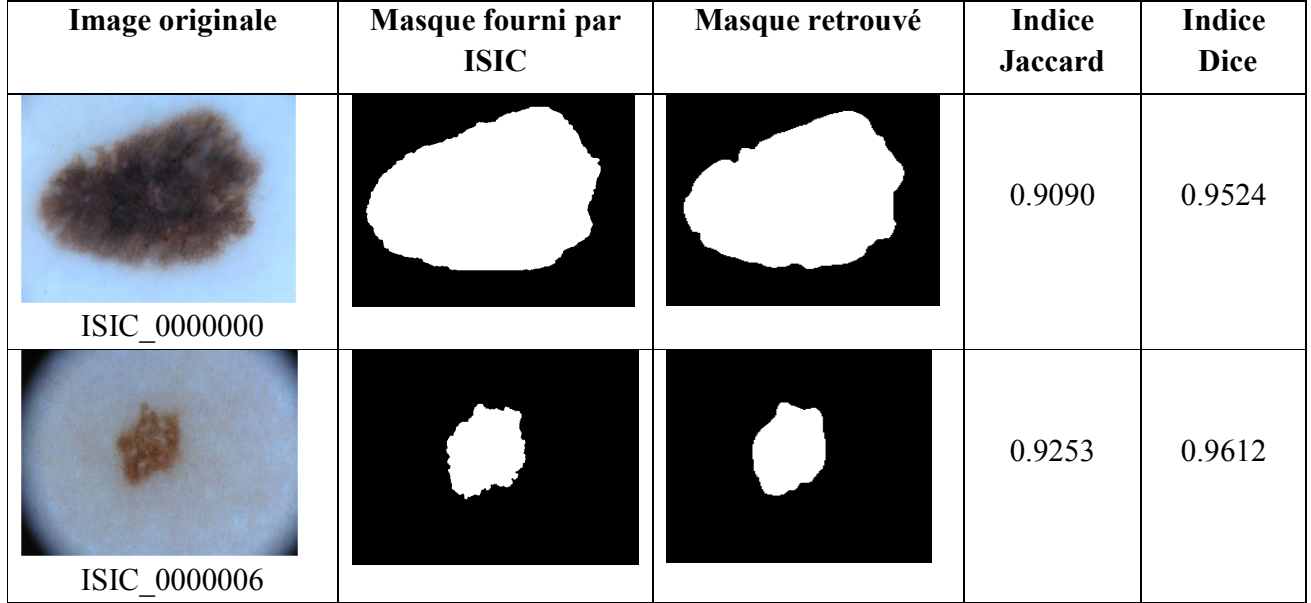

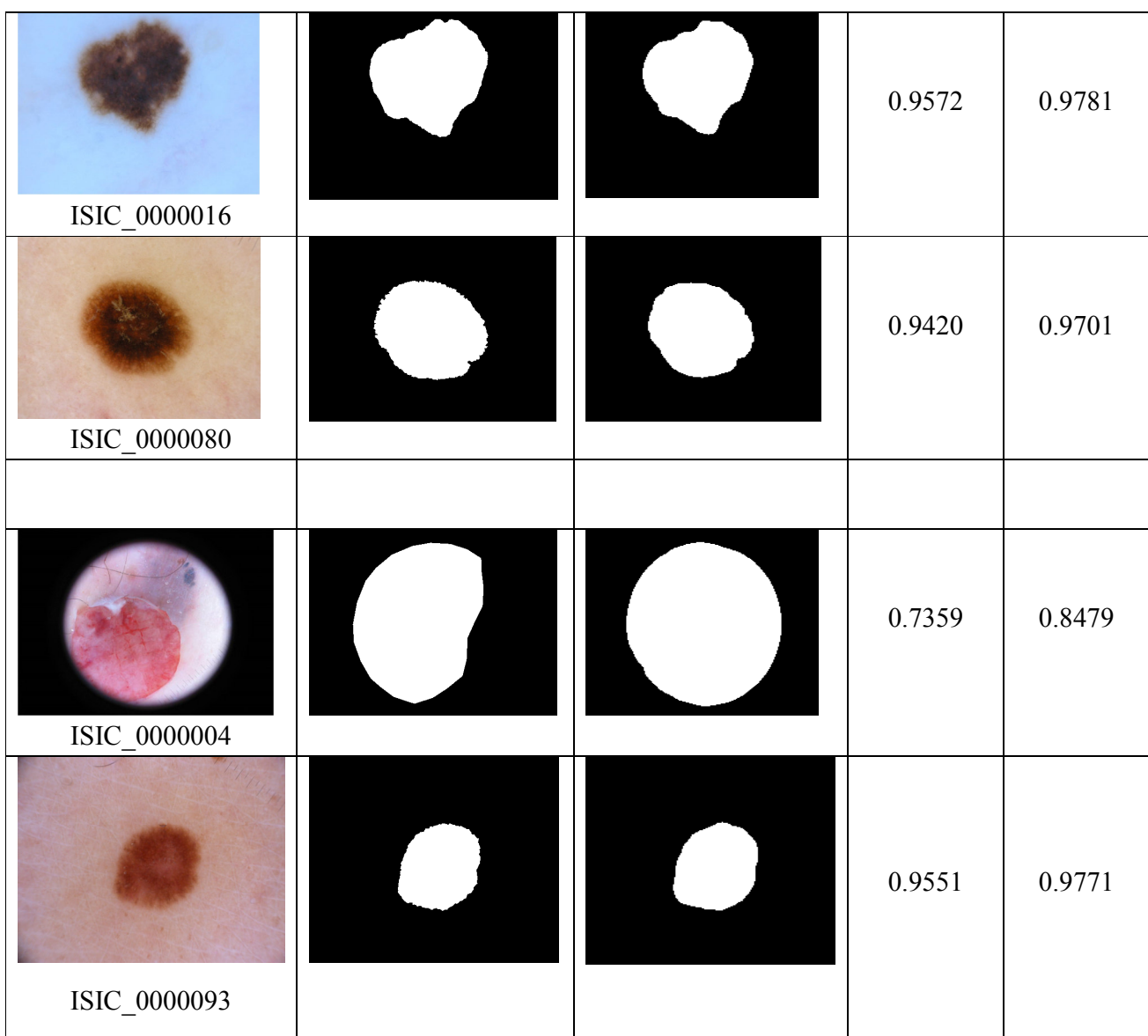

## **II.6. Conclusion**

La segmentation est une phase importante pour la détection des lésions cutanées dans la chaîne de diagnostic assisté par ordinateur. Ce chapitre a été consacré à la présentation du processus de segmentation et de détection des lésions de la base données ISIC en vue d'une classification, qui sera présentée dans le chapitre suivant.

# **Chapitre III Classification de la lésion cutanée**

#### **III.1. Introduction**

Dans ce chapitre, nous nous intéressons à la classification des images dermoscopiques. Afin de pouvoir procéder à la classification des lésions (bénignes ou malignes) de la peau qui présentent un sérieux problème dans le traitement d'image, nous allons suivre le plan suivant :

#### **III.2. Extraction des caractéristiques**

Dans ce qui suit, trois caractéristiques différentes sont utilisées afin de procéder à la classification de la lésion cutanée détectée garce au processus de segmentation et détection présenté dans le chapitre précèdent. Les trois caractéristiques reposent sur la texture, la géométrie et la couleur de la lésion cutanée détectée.

#### **III.2.1. Caractéristique de texture**

Les caractéristiques texturales sont souvent utilisées pour identifier les lésions cutanées car elles permettent de mesurer l'irrégularité des lésions cutanées [23]

La matrice de cooccurrence a été introduite par Haralick en 1973 [24], elle est largement utilisée dans l'analyse de texture. Elle est très facile à mettre en œuvre et donne de bons résultats sur plusieurs types de texture. Dans la plupart des applications, les images utilisées sont représentées en niveaux de gris et la matrice de cooccurrence est connue sous le nom GLCM (Gray Level Co-occurrence Matrix).

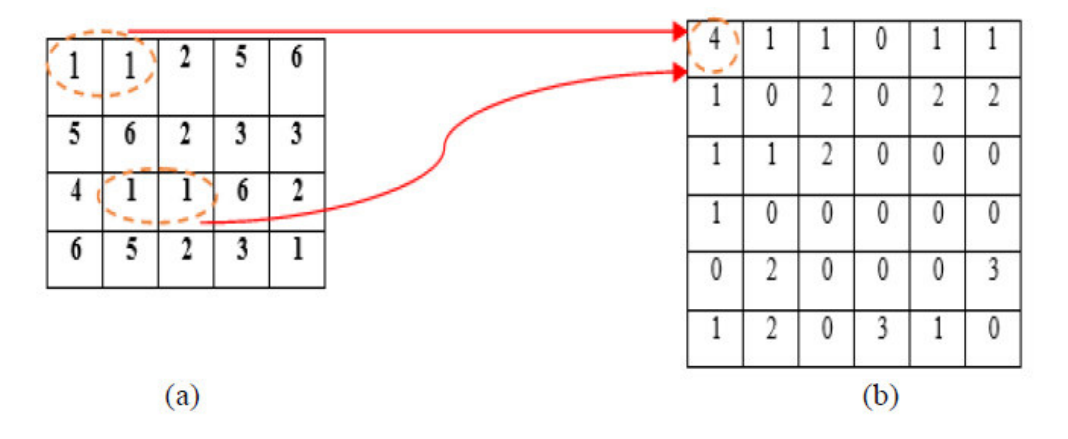

**Figure III.1:** Transformation d'une image à GLCM. (a) : Image (b) : Son GLCM.

Dans ce qui suit, nous allons présenter les caractéristiques texturales que nous utiliserons durant le processus de classification de la lésion :

**Ng :** Le nombre de niveaux d'intensité discrets dans l'image.

**i,j :** pixels

**P(i,j) :** soit la matrice de cooccurrence pour un δ arbitraire et θ.

 $\mu_{\bf x}$  et  $\mu_{\bf v}$ : l'intensité moyenne du niveau de gris des  $p_x$  et  $p_y$  respectivement.

 $\delta_x$  et  $\delta_y$  : L'écart type de p<sub>x</sub> et p<sub>y</sub> respectivement.

- **:** Un nombre positif arbitrairement petit (≈2.2\*10-16) .
- **d :** la distance entre le point pet q.
- **A :** région de la zone.
- **P :** densité de probabilité.

**X1, X2, Y1 et Y2 :** les extrémités de l'axe principale.

**pxll :** pixel de la lésion.

**sdvar :** l'écart type.

- $\bar{x}$  Moyenne des données.
- **S** L'écart type des données.
- **n** Nombre totale d'observations.
	- **a) Contraste**

## **contrast** =  $\sum_{i=1}^{Ng} \sum_{j=1}^{Ng} (i-j)^2 p(i,j)$  III.1

Le contraste est une mesure de la variation d'intensité locale, favorisant les valeurs éloignées de la diagonale  $(i = j)$ . Une valeur plus grande est en corrélation avec une plus grande disparité des valeurs d'intensité entre les pixels voisins.

**b) Corrélation** 

$$
correlation 1 = \frac{\sum_{i=1}^{Ng} \sum_{j=1}^{Ng} (i - \mu_i)(j - \mu_j) p(i, j)}{\sigma_i \sigma_j}
$$
 III.2

**c) Energie** 

$$
energie = \sum_{i=1}^{Ng} \sum_{j=1}^{Ng} p(i,j)^2
$$
 III.3

L'énergie est également connue sous le nom d'uniformité de l'image qui est la somme des éléments au carré de la matrice GLCM. La gamme d'énergie varie de 0 à 1.

#### **d) Entropie (ENT)**

$$
ENT = -\sum_{ij}^{Ng} p(i,j) \log p(i,j)
$$
 III.4

Ce paramètre mesure le désordre dans l'image. Contrairement à l'énergie, l'entropie atteint de fortes valeurs lorsque la texture est complètement aléatoire (sans structure apparente). Elle est fortement corrélée (par l'inverse) à l'énergie.

#### **e) Homogénéité 1**

*homogeneity*1 = 
$$
\sum_{i=1}^{Ng} \sum_{j=1}^{Ng} \frac{p(i,j)}{1+|(i-j)|}
$$
 III.5

#### **f) Somme des carrés**

$$
sum squares = \sum_{i=1}^{Ng} \sum_{j=1}^{Ng} (i - \mu_x)^2 p(i,j)
$$
 III.6

La somme des carrés ou la variance est une mesure de la distribution des paires de niveaux d'intensité voisines autour du niveau d'intensité moyen dans le GLCM

#### **g) Moyenne de somme (Sum average)**

$$
sum \, average = \sum_{k=2}^{2Ng} p_{x+y} \, (k) \tag{11.7}
$$

Somme moyenne mesure la relation entre les occurrences de paires avec des valeurs d'intensité plus faibles et les occurrences de paires avec des valeurs d'intensité plus élevées

**h) Entropie de somme (Sum entropie)** 

Sum entropy = 
$$
\sum_{k=2}^{2Ng} p_{x+y} (k) \log_2(p_{x+y} (k) + \epsilon)
$$
 III.8

La somme d'entropie est une somme des différences de valeurs d'intensité de voisinage

#### **i) Ecart de différence (Difference variance)**

$$
\text{Difference variance} = \sum_{k=0}^{Ng-1} (K - DA)^2 \mathbf{p}_{x-y} \text{ (k)} \qquad \qquad \text{III.9}
$$

La variance de la différence est une mesure de l'hétérogénéité qui accorde une pondération plus élevée aux différentes paires de niveaux d'intensité qui s'écartent davantage de la moyenne

#### **j) Différence d'entropie**

difference entropy 
$$
= \sum_{k=0}^{Ng-1} p_{x-y} (k) \log_2(p_{x-y} (k) + \epsilon)
$$
 III.10

L'entropie de différence est une mesure du caractère aléatoire/de la variabilité des différences de valeur d'intensité du quartier

#### **III.2.2. Caractéristiques géométriques**

Le développement et la croissance inhomogènes des lésions de la peau lui donnent une forme bien déterminée pour chaque lésion. Les différents attributs extraits pour caractériser les lésions sont les suivants :

#### **a) Centroïde**

$$
centroid = X_c = \frac{1}{n} \sum_{i=1}^{n} x_i \text{ et } Y_c = \frac{1}{n} \sum_{i=1}^{n} y_i
$$
 III.11

Le centroïde est le point central de l'objet. Le point d'intersection des trois médianes du triangle est appelé centre de gravité d'un triangle**.** Il est également défini comme le point d'intersection des trois médianes.

#### **b) Excentricité**

#### **Eccentricity = max d(p,q) | q∈F III.12**

L'excentricité d'un point P dans F est le maximum de distance d(p,q) pour tout point q∈F.

#### **c) Périmétre**

$$
P\acute{e}rim\grave{e}tre=\frac{A}{P}
$$
III.13

Le périmètre calcule le nombre de pixels sur le contour.

#### **d) Axe majeur**

Major Axis (ength) = 
$$
\sqrt{(X2 - X1)^2 + (Y2 - Y1)^2}
$$
 [II.14]

Le grand axe d'un objet correspond aux extrémités (X, Y) de la ligne la plus longue tracée à travers l'objet. Les extrémités de l'axe principal (X1, Y1, et X2, Y2) sont déterminées en calculant la distance de pixel entre chaque combinaison de pixels de bordure dans la limite de l'objet.

#### **e) Axe mineur**

$$
Minor Axis (ength) = \sqrt{(x^2 - x^1)^2 + (y^2 - y^1)^2}
$$

La petite taxe est l'extrémité (x, y) de la ligne la plus longue tracée par l'objet tout en restant perpendiculaire au grand axe. Les extrémités (x1, y1, et x2, y2) de l'axe mineur sont calculées en calculant la distance de pixel entre les deux extrémités de pixel de bordure.

**f) Solidité** 

Solidity  $=\frac{A}{convex hull area}$  **III.16** 

#### **III.2.3. Caractéristiques couleurs**

Les informations sur la couleur sont utilisées par les médecins dans la classification des lésions cutanées. Par conséquent, les caractéristiques de couleur ont été explicitement utilisées dans la plupart des systèmes de CAO. Les caractéristiques les plus populaires utilisées dans l'analyse dermoscopie sont les statistiques de couleur telles que la couleur moyenne et la variance de couleur. La plupart des travaux calculent ces statistiques pour les composants de couleur RVB. [20]

Dans notre travail, quelques caractéristiques pour les espaces de couleurs RGB et pour YCbCr sont utilisées ·

#### **a) Moyenne**

$$
\text{mean2} = \frac{1}{n} \sum_{i=1}^{n} p \chi l L(i) \tag{III.17}
$$

La moyenne elle détermine la valeur autour de laquelle la dispersion se produit.

#### **b) Entropie**

$$
Entropy = -\sum_{i=1}^{n} (p(i,j)) \log p(i,j)
$$
 III.18

Ce paramètre mesure le désordre dans l'image. Contrairement à l'énergie, l'entropie atteint de fortes valeurs lorsque la texture est complètement aléatoire (sans structure apparente). Elle est fortement corrélée (par l'inverse) à l'énergie.

#### **c) Asymétrie**

Skewness = 
$$
(\frac{1}{s dvar^3}) \sum_{i=1}^{n} (pxlL(i) - m)^3
$$
 III.19

L'asymétrie est une mesure de la symétrie, ou plus précisément, du manque de symétrie.une distribution, ou un ensemble de données, est symétrique si elle a la même apparence à gauche et à droite du point central.

#### **d) Aplatissement**

$$
Kurtosis = \frac{\sum (x_i - \overline{x})^4}{nS^4}
$$
III.20

Les ensembles de données avec un kurtosis élevé ont tendance à avoir des queues lourdes ou des valeurs aberrantes. Les ensembles de données avec un faible kurtosis ont tendance à avoir des queues légères ou un manque de valeurs aberrantes. Une distribution uniforme serait le cas extrême.

Pour les six plan R, G, B, Y, Cb et Cr, ce qui fait on a extrait vingt-quatre caractéristiques de couleurs.

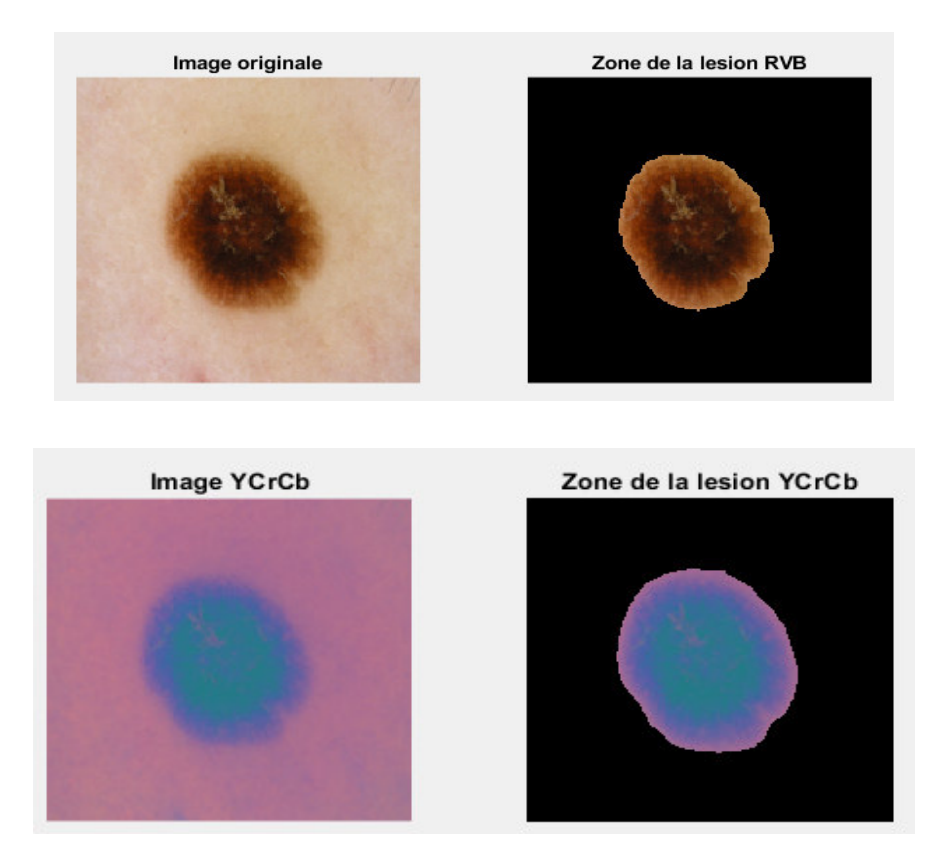

**Figure III.2 :** Espace de couleurs RGB et YCrCb.

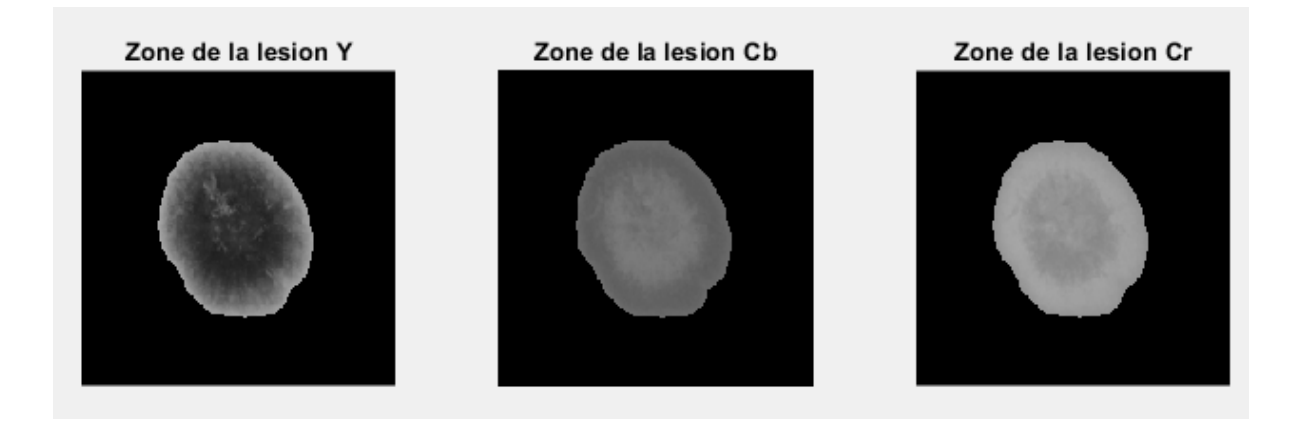

**Figure III.3 :** Lésion dans les plans Y Cb Cr.

#### **III.3. Classification par les SVM**

Après la segmentation automatique, l'extraction des caractéristiques, nous avons passé à la classification en utilisant le classificateur SVM.

• **SVM :** est un algorithme d'apprentissage supervisé, et qui est spécialisé dans la résolution de problèmes de discrimination et de régression mathématiques. Les SVMs ont pour but de séparer les données en classes à l'aide de l'hyperplan, de telle façon que la distance entre les différentes classes de l'hyperplan qui les sépare soit maximale. Cette distance est aussi appelée marge et les SVMs sont ainsi qualifiés de séparateurs à vaste marge, les vecteurs de support étant les données les plus proches de l'hyperplan. L'hyperplan est un plan qui isole des objets ayant des appartenances à des catégories totalement différentes. Dans cette thèse, le nombre de catégories est de deux, les catégories bénigne et maligne se situent de part et d'autre de l'hyperplan. L'hyperplan peut être caractérisé comme suit :

$$
w.x + b = 0 \tag{III.21}
$$

Où :

- x : désigne le vecteur d'entrée à N dimensions ;
- w : est le poids du vecteur défini par  $w = w1$ ,  $w2$ ,  $w3$ ,...,wn;

• b : est la fonction de biais du modèle.

La figure III.1 montre l'hyperplan en pointillés et les classes binaires +1 et -1.

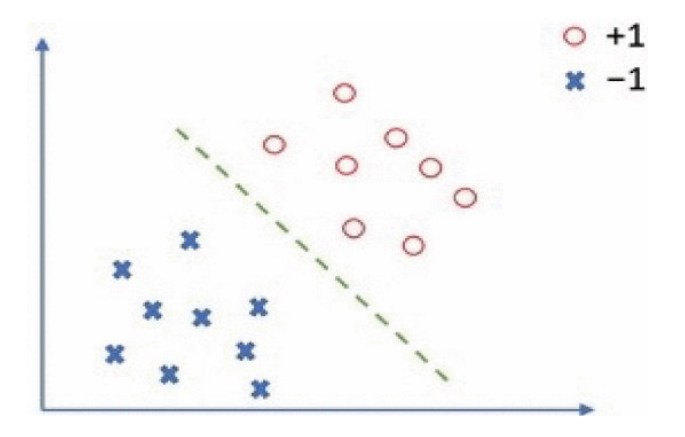

**Figure III.4 :** Modèle de classificateur SVM.

 Pour que le SVM puisse trouver l'hyperplan, il est nécessaire de lui donner des données d'entraînement. En l'occurrence, on donne au SVM un ensemble de points, dont on sait déjà si ce sont des ronds rouges ou des croix bleues, comme dans la Figure III.4. A partir de ces données, le SVM va estimer l'emplacement le plus plausible de l'hyperplan.

Tout d'abord nous avons fait appel à la base d'entraînement de que nous avons réalisé avant et qu'on a nommé « **trainlesion.mat** ».

### **III.4. Résultats et discussion**

Dans notre expérience, nous avons sélectionné 160 images (80 bénignes et 80 malignes) sur lesquelles nous avons appliqué toutes les étapes précédentes afin de classifier les lésions obtenues en segmentant les images dermoscopiques originales par les processus de segmentation et détection de la lésion décrit dans chapitre précédent. Le tableau suivant montre quelques résultats obtenus après chaque opération.

## • **Lésions bénignes**

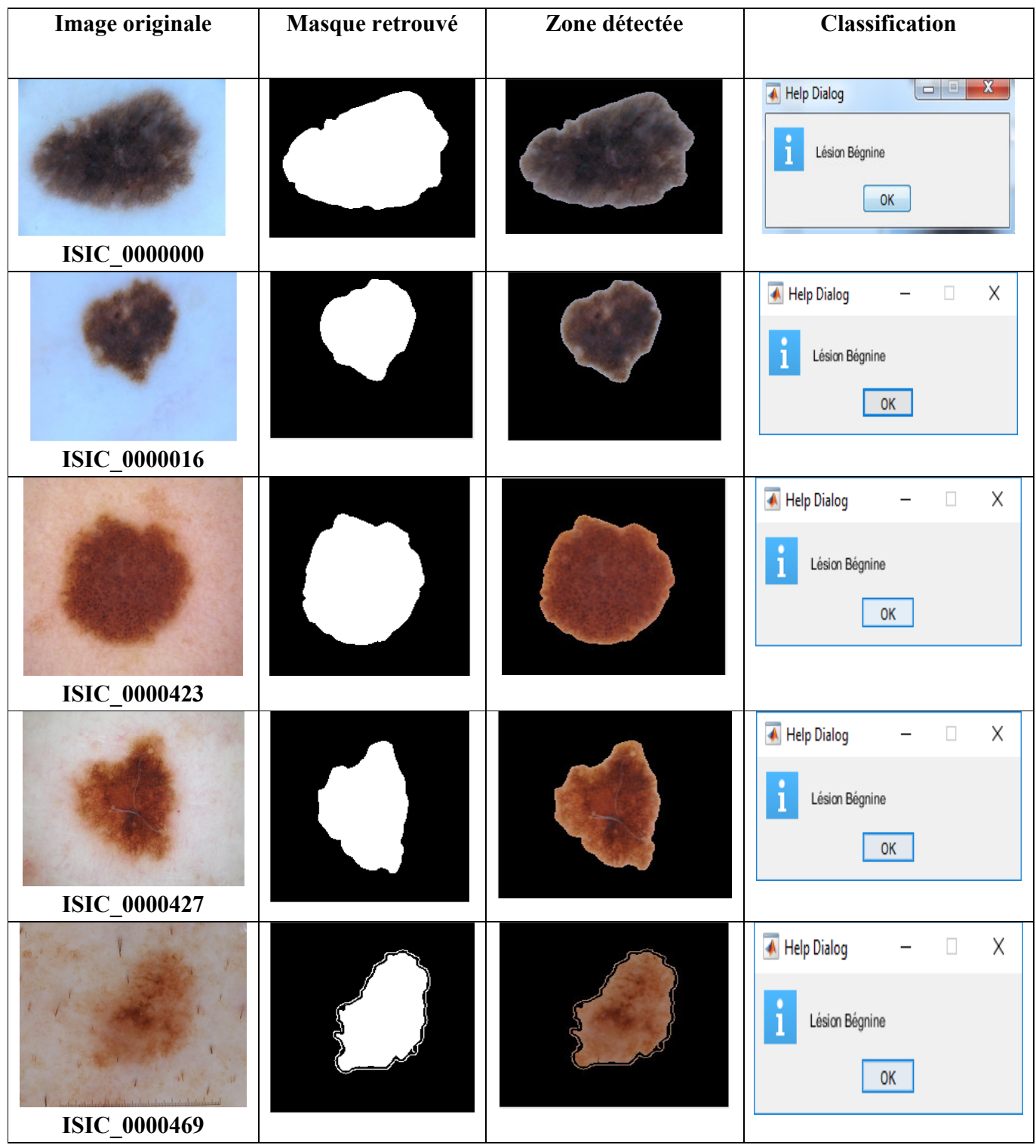

### **Chapitre III Classification de la lésion cutanée**

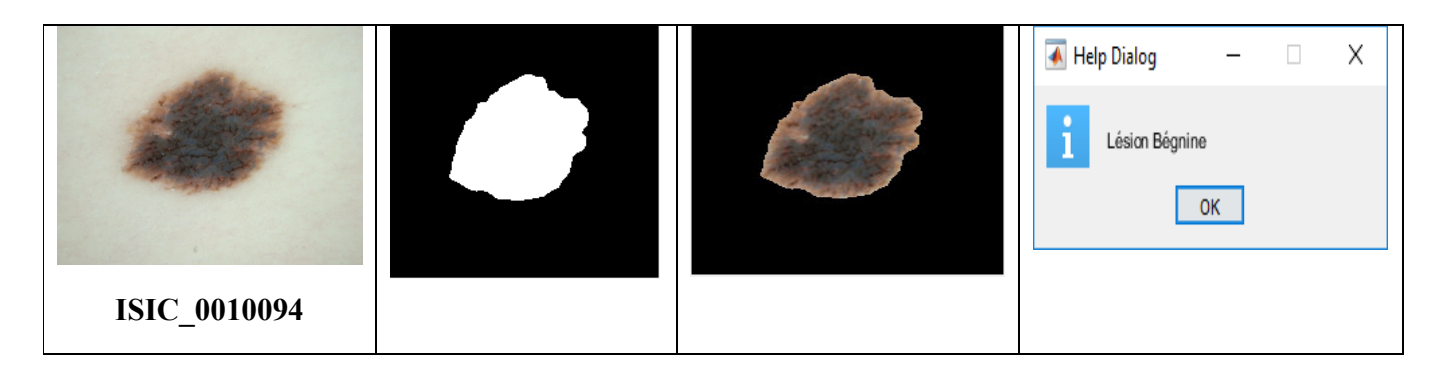

**Tableau III.1:** Quelques résultats obtenus pour les lésions bénignes.

## • **Lésions Malignes**

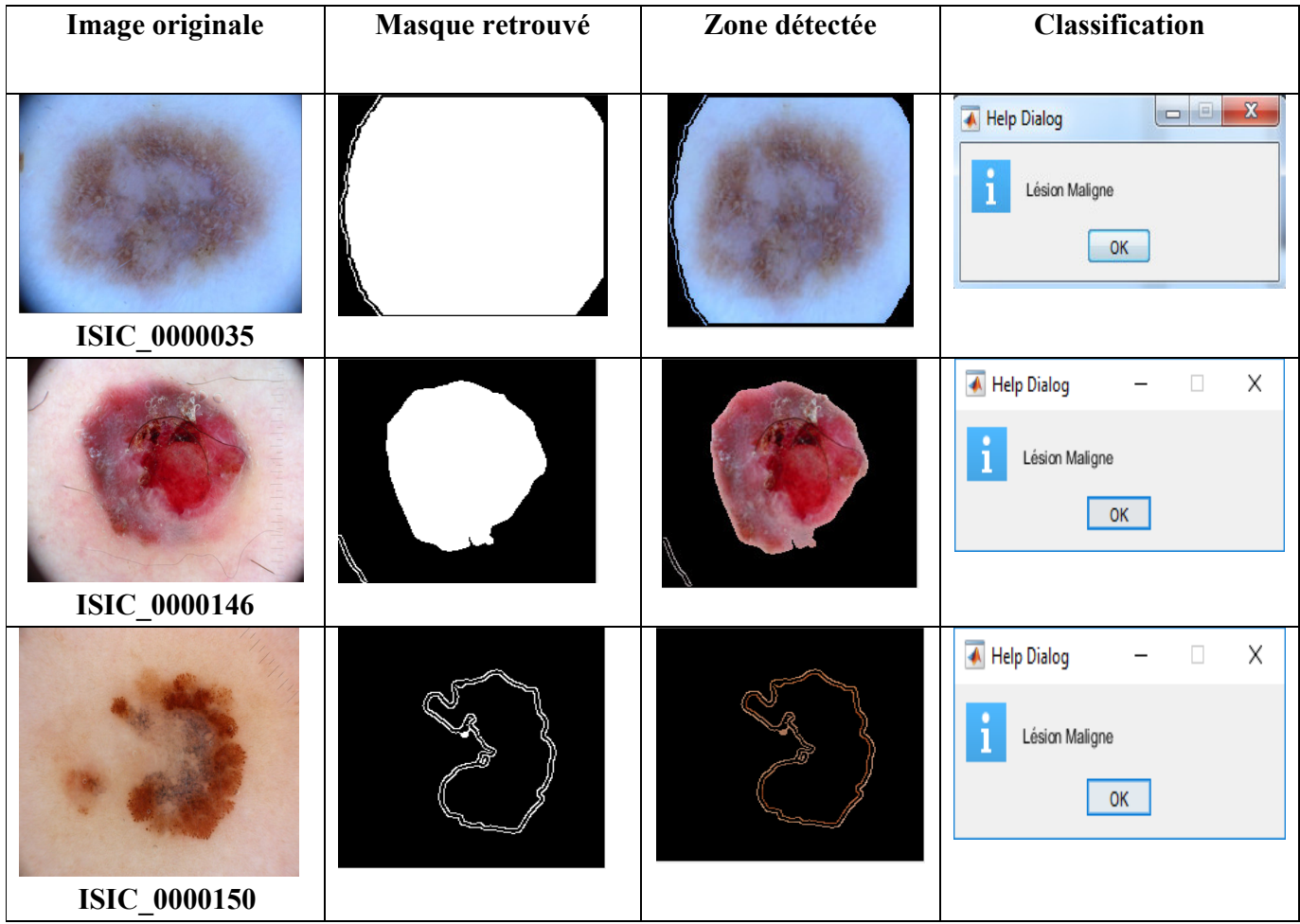

#### **Chapitre III Classification de la lésion cutanée**

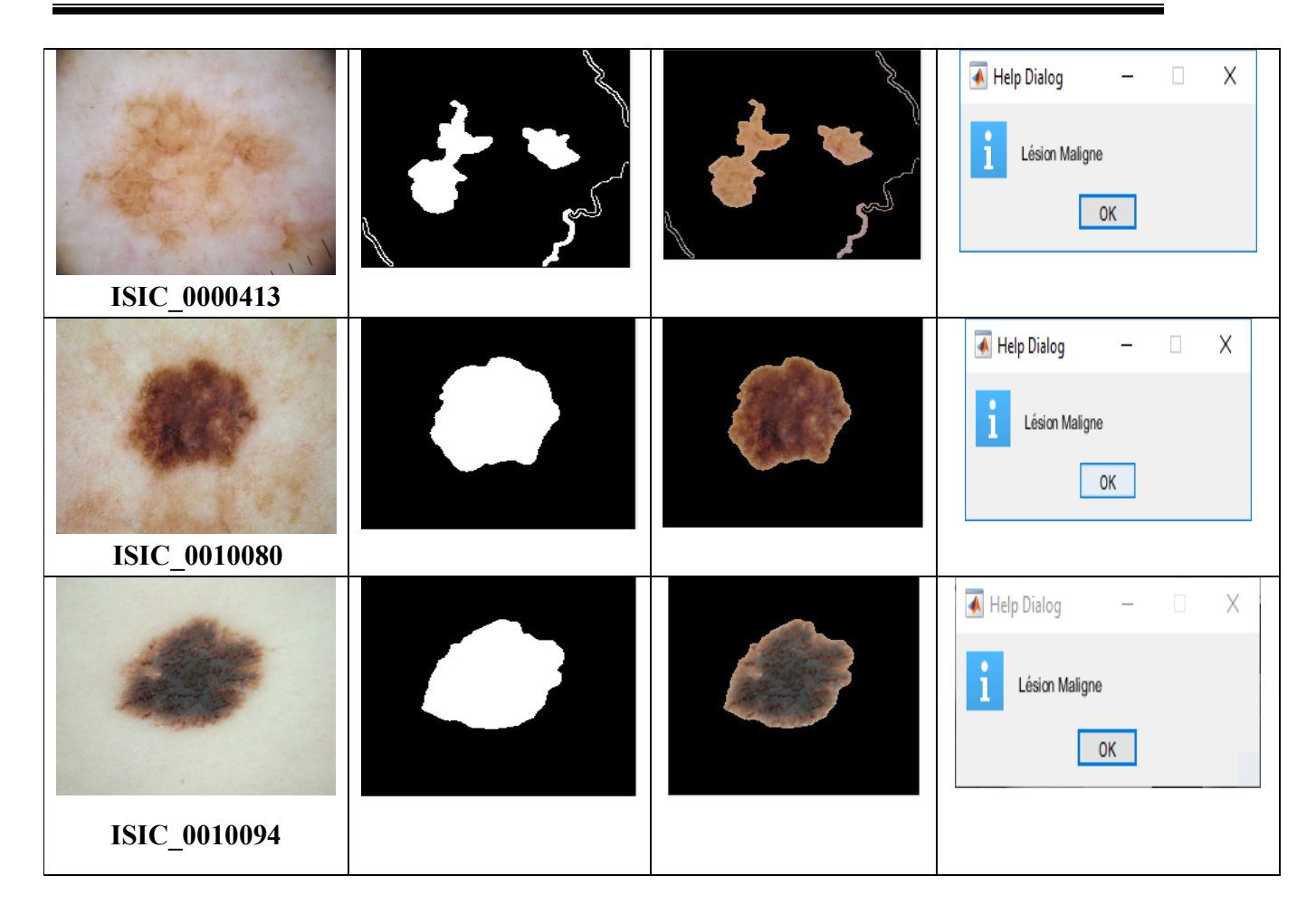

**Tableau III.2:** Quelques résultats obtenus pour les lésions malignes.

Nous avons remarqué que le processus de segmentation et détection ne donne pas de bons résultats sur toutes les images segmentées à cause de plusieurs facteurs comme les cadres noirs qui caractérise certaines images, des lésions détachées entre eux et les formes des lésions qui sont très variées.

D'après les résultats obtenus après classification on peut constater que 93,75% (75 sur 80) des lésions bénignes on était bien classée, et pour les lésions malignes 96,25% (77 sur 80) des lésions malignes on était bien classée.

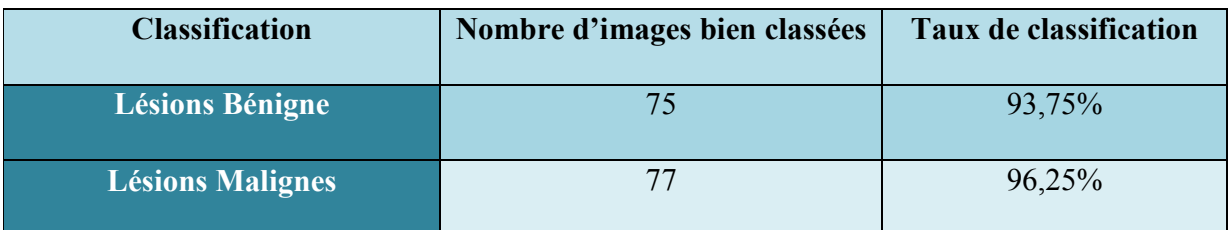

**Tableau III.3:** Taux de classification.

## **III.5. Conclusion**

L'extraction de caractéristiques et de classification a été présenté durant ce chapitre en vue d'une détection des mélanomes. Les résultats obtenus montrent que le processus suivi est sensible à l'identification des mélanomes en atteignant un taux de classification de 96,25% avec l'utilisation du classifieur SVM et la combinaison des caractéristiques géométriques, couleur et de texture.

# **Conclusion générale**

Le mélanome est une tumeur de la peau mortelle et sa détection à un stade précoce chez les personnes atteintes par cette maladie peut tellement aider à diminuer le taux de mortalité. Il se présente sur la peau de l'être humain comme des lésions sous différentes formes, couleurs et textures. C'est la cause principale pour laquelle est tellement difficile de diagnostiquer si la tumeur est bénigne ou maligne.

L'objectif de ce mémoire est de pouvoir détecter le mélanome en utilisant un algorithme de segmentation automatique et une classification via le classificateur 'SVM'.

En premier lieu, nous avons défini l'image et le dermoscope tout en présentant les différents appareils dermoscopiques, puis nous avons procéder à la définition des lésions cutanée en mentionnant qu'il existe deux grands types de lésions cutanée et que chacune ait plusieurs types, nous avons présenté la détection assistée par ordinateur en expliquant le rôle de la segmentation et le but de la classification des lésions à la fin.

En deuxième lieu, nous avons commencé par un prétraitement afin de faciliter la segmentation, ensuite nous avons dressé un aperçu sur les méthodes de segmentation et la méthode de détection ABCDE, puis nous avons passé à la présentation du processus suivi dans la segmentation et la détection des lésions. Un descriptif des étapes du processus a été détaillé. Une fois la lésion est segmentée, des post-traitements ajoutés dans le but d'éliminer les objets détachés et améliorer le rendu de la segmentation. Le post-traitement repose sur l'utilisation d'un détecteur de contours ainsi que des opérations morphologiques pour éliminer tous les objets non lésionnels. Au final, nous avons comparé entre les masques obtenus via le processus de segmentation et de détection et ceux fournis par la base de données ISIC qui dispose des masques pour chaque image segmentée à travers les deux métriques : l'indice Dice et Jaccard.

En dernier lieu, pour la classification des lésions cutanées, les masques générés par la segmentation sont utilisés pour l'extraction des caractéristiques couleurs et textures. Afin de trouver la meilleure combinaison espace couleur/classificateur, les mêmes attributs de couleurs et de textures sont extraits de deux espaces de couleur (RGB et YCrCb), pour être testés par le classificateur 'SVM'. L'évaluation de la classification est réalisée sur 160 images dermoscopiques dont 80 lésions malignes (mélanomes) et 80 lésions bénignes. Le résultat obtenu

lors de la phase de test confirme l`efficacité du processus suivi dans l'identification des mélanomes avec le classifieur SVM en utilisant l'espace couleur avec un taux de classification 96,25% pour les images malignes et un taux de 93,75% pour les images bénignes. Néanmoins, avec quelques images en présence de certaines conditions difficiles, les résultats montrent que l'algorithme n'a pas pu détecter avec précision les lésions dans certaines images.

#### **Perspectives**

Les résultats montrent l'efficacité de l'algorithme utilisé dans l'identification des lésions dans les images dermoscopiques. Toutefois, des améliorations sont encore possibles afin de pouvoir détecter des mélanomes, des caractéristiques supplémentaires peuvent être extraire et rajouter aux caractéristiques proposées pour prendre en considération les différents types de lésions. D'autre part, la possibilité d'utiliser d'autres classificateurs qui peuvent réaliser une classification avec un taux plus élevé à celui de classificateur 'SVM'.

L'algorithme est évalué sur une base de données illimitée, d'autres bases de données avec un nombre d'images plus importants est nécessaire pour voir les limitations de la méthode pour pouvoir l'améliorer davantage.

# **Bibliographie**

- [1] https://www6.inrae.fr/pfl-cepia/Axe-images/Tutoriel/L-image-numerique.
- [2] : « P. Bolon & al ». « Analyse d'images : Filtrage et segmentation » .1995.
- [3] : « E. lorier-roy ». « La dermatoscopie imagerie cutanée ». 2020
- [4] : « M. Vandaele & al ». « Qu'est-ce que la dermatoscopie ? ».
- [5] : « R. Braun & al ». « Mélanome malin : «state of the art» dans le diagnostic ».2005.
- [6] Rapport««Chirurgie des tumeurs cutanés ».2015.

[7]: Mémoire de fin d'études, « Détection de lésions cutanées sur des images macroscopiques en utilisant l'apprentissage profond». Présenté par « karasad sabrina et laoudj sabrina». « Université mouloud mammeri de tizi-ouzou ».2020.

[8]: https://www.cancer.ca/fr-ca/cancerinformation/cancertype/skinmelanoma/melanoma/typesof-melanoma/?region=on

[9]: https://www.dermatologiegeneve.ch/renseignez-vous-sur-votre-maladie/melanome/

[10] : https://fr.123rf.com/photo\_52907102\_grain-de-beaut%C3%A9-sur-la-peau.html/

[11] : « E.Zagrouba et W.Barhoumi ». « Système d'aide au diagnostic du mélanome pour les dermatologues ».2003.

[12] : « cours introduction au traitement des images et la stéreo vision » de l'université lemans de France.

[13] : « HOUASSINE ». « Segmentation d'images par une approche biomimétiquehybride ». Thèse de magister, UNIVERSITE M'HAMED BOUGARA- BOUMERDES. 2012.

[14] : Mémoire de fin d'étude, « Segmentation par classification floue :application à l'imagerie par résonance magnétique », présenté par « Azouza Naouel », « université akli moand oulhadjebouira ».2017.

[15] : Rapport « La segmentation par approche contour », Présenté par « Julien DUBOIS », « Université de rouen ».

[16] : «R. Deriche», «Using Canny's criteria to derive a recursively implemented optimal edge detector», International Journal of Computer Vision, pp. 167-187, 1987.

[17] : « F. trouche ». « La méthode ABCDE auto-examen de la peau ».2019

 [18] : mémoire fin d'étude. « Conception et implémentation d'un système d'aide au diagnostic du cancer de la peau : application à la classification du mélanome ». Présenté par « zerrag mourad », « djenba fadhila », « Université Larbi Ben M'Hidi d'Oum El Bouaghi ».2021

[19] : **«** Isabelle BLOCH », « cours Morphologie matématique »

[20] : « David Sheeren & al ». « La morphologie mathématique binaire pour l'extraction automatique des bâtiments dans les images THRS ». 2007.

[21] : « J. Sparrow ». « Complément d'image dans Matlab ». 2022.

[22] : « V. Sahu & D. Sahu ». « Image Fusions using Wavelet Transform ». 2014.

[23] : « R. B. Oliveira & al». « Computational methods for pigmented skin lesion classification in images: review and future trends». 2018

[24] : « Olivier Regniers ». « Méthodes d'analyse de texture pour la cartographie d'occupations du sol par télédétection très haute résolution ».2014.